Ingeniería Informática Facultad de informática Universidad Complutense de Madrid

Sistemas Informáticos Proyecto fin de carrera

# Modificación de la herramienta SimpleScalar para el estudio de las arquitecturas asíncronas.

Natalia García Casado Enrique Gutiérrez Sancho

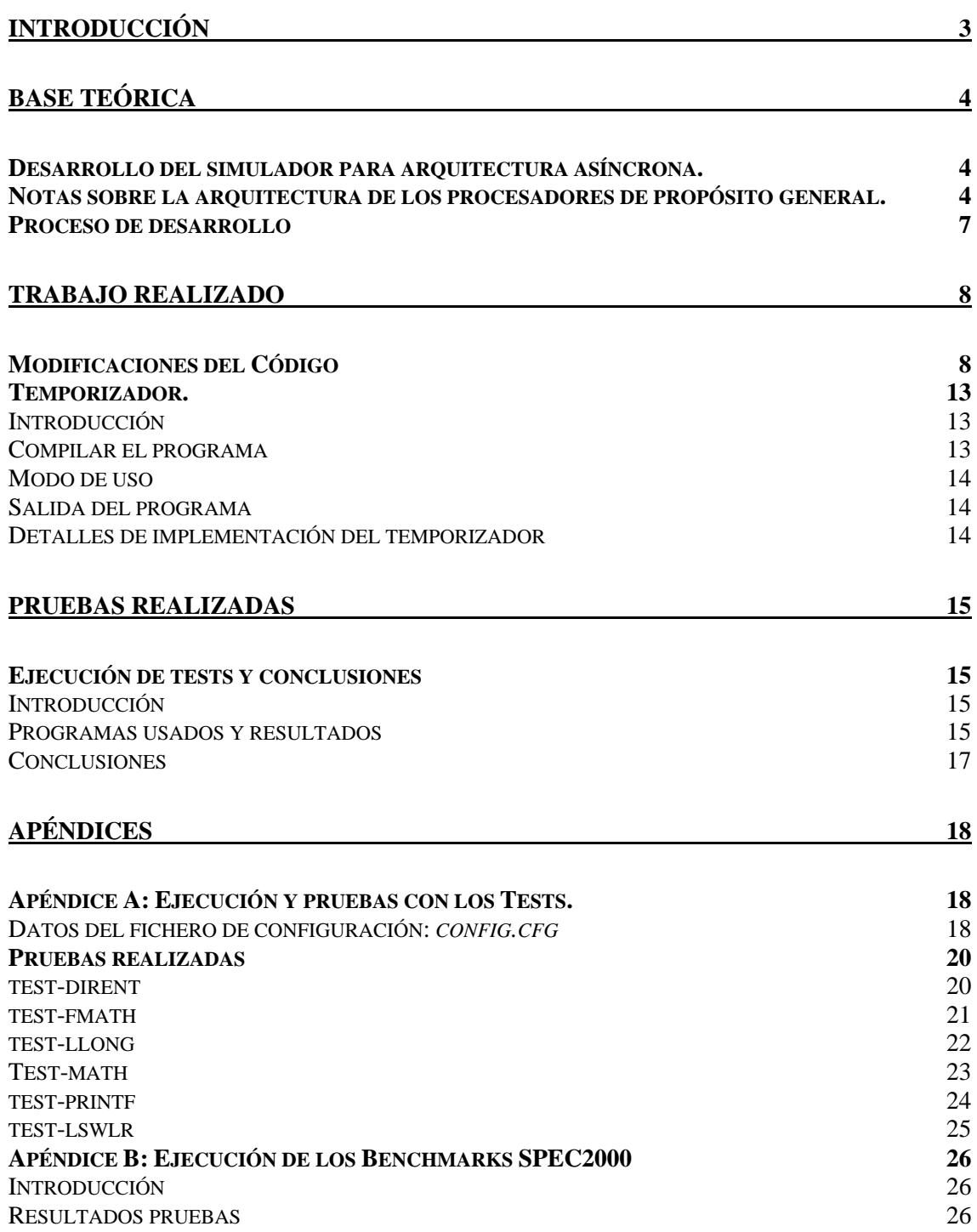

### **Introducción**

El enorme coste en complejidad, tiempo y dinero que supone diseñar físicamente componentes hardware, obliga a depender de la simulación para desarrollar nuevas ideas en arquitectura de computadores.

El objetivo de nuestro proyecto consiste en desarrollar una herramienta que simule el comportamiento de una arquitectura asíncrona, para posteriormente realizar un estudio que demuestre que se puede un obtener un mayor rendimiento con este tipo de sistemas y que, por tanto, seria viable trabajar en el diseño de la misma.

Para crear este simulador, partiremos de la herramienta simplescalar. SimpleScalar es un software de simulación de arquitecturas avanzadas, utilizado para el análisis de funcionamiento de programas y el modelado de microarquitecturas.

Las herramientas de SimpleScalar se utilizan extensamente para la docencia e investigación, en el año 2000 más de un tercio de los investigadores en arquitectura de computadores utilizó SimpleScalar para evaluar sus diseños. Las herramientas se distribuyen con todo el código de fuente, haciendo posible que los usuarios amplíen SimpleScalar, y adapten modelos existentes a sus propias ideas.

Además de distintos simuladores, SimpleScalar incluye herramientas de visualización del funcionamiento, análisis estadístico e infraestructura para su depuración.

SimpleScalar fue creado por Todd Austin, auque las primeras versiones del sistema incluyeron contribuciones de Doug Burger y Guri Sohi, hoy, SimpleScalar es desarrollado y apoyado por SimpleScalar LLC.

De los cinco simuladores incluidos en Simplescalar, nos centraremos en *Sim*-*Outorder*. Este simulador soporta ejecución especulativa y fuera de orden basada en el renombramiento de registros. Partiendo del módulo sim-outorder, obtendremos uno nuevo que devuelva como salida tiempos correspondientes a una ejecución asíncrona basada en la distinción tanto de instrucciones, como de operandos utilizados.

Una vez terminado este módulo, realizaremos una serie de pruebas que nos permitan llegar a una conclusión en nuestro estudio: por una parte ejecutaremos los benchmarks SPEC2000 para obtener resultados reales referentes a las estadísticas de instrucciones ejecutadas y por otra, ejecutaremos distintos tests que serán procesados por el temporizador para comparar su rendimiento en ambas arquitecturas.

### **Base teórica**

### *Desarrollo del simulador para arquitectura asíncrona.*

Partiendo del simulador sim-outorder de SimpleScalar, desarrollamos un nuevo módulo, llamado *sim-outorder-printf* en el cual se recogen todas las modificaciones efectuadas en *sim-outorder* además de generar una traza de los tiempos que pasa cada instrucción en cada etapa.

Nuestro simulador basado en traza, se desarrolla como un módulo independiente: *temporizador,* el cual procesa la traza generada por *sim-outorder-printf* y devuelve como salida los tiempos estimados para una ejecución asíncrona del programa.

Toda la información sobre el simplescalar se puede encontrar en:

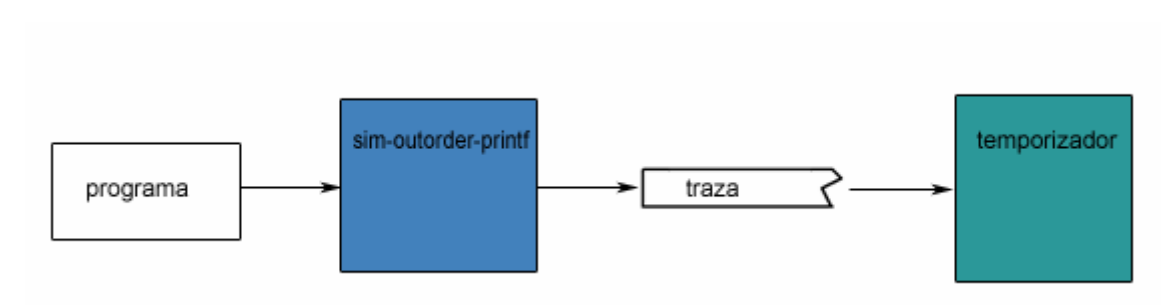

www.simplescalar.com

### *Notas sobre la arquitectura de los procesadores de propósito general.*

Para el desarrollo de sistemas de procesamiento con mayor capacidad, los diseñadores han basado sus estrategias en las técnicas de integración de transistores en un chip, iniciando con bajas escalas de integración *LSI*, pasando por escalas de alta integración (*0.35)* hasta llegar a una muy alta capacidad de integración (*VLSI – 0.25)*.

Hoy se habla incluso de niveles superiores de integración, como la escala (*ULSI – 0.12)* con capacidad de almacenar miles de millones de transistores en una placa de silicio. Sin embargo, se ha demostrado que la capacidad de integrar transistores en una placa de silicio tiene un límite físico y al parecer dicho límite no se encuentra muy distante de los niveles que se alcanzan en la actualidad.

Una vez alcanzado el límite físico impuesto por el material, será mucho más complicado o casi imposible seguir aumentando la capacidad de procesamiento de sistemas por medio de la integración. Estas razones han obligado a los diseñadores de procesadores a pensar en nuevas alternativas para mejorar sus diseños.

Surge de esta manera la idea de desarrollar nuevas arquitecturas de procesadores como propuesta para mejorar el rendimiento de un sistema.

Remontándonos a los primeros diseños del MIPS, podemos hacer un recorrido por las nuevas ideas en el diseño de arquitectura de computadores que impulsaron el gran aumento del rendimiento de los procesadores hasta la actualidad.

La primera idea fue dividir la ejecución de las instrucciones en distinta etapas, esto es, pasar de la ruta de datos monociclo a la multiciclo, lo cual aumenta de forma sorprendente el rendimiento del computador, no solo en cuanto al tiempo de ciclo sino también en los costes ya que esto permite la posibilidad de reutilizar hardware. Ya no es necesario que el tiempo de ciclo sea igual que el tiempo de ejecución de la instrucción más lenta, sino que el periodo del reloj debe ser igual al de la etapa de ejecución más lenta, reduciendo los desperdicios a un nivel mínimo. Además si en una instrucción se necesitan realizar varias sumas, se puede realizar cada suma en una etapa con el consiguiente ahorro de hardware.

Más adelante se avanzaría todavía aún más introduciendo la segmentación en la ruta de datos. Mediante la segmentación se consigue solapar la ejecución de instrucciones, de manera que haya tantas instrucciones ejecutándose simultáneamente como etapas se tengan en la ruta de datos. Ahora el principal objetivo pasa a ser conseguir un rendimiento de una instrucción por ciclo.

Este rendimiento ideal, nunca llega a conseguirse totalmente debido a que una de la desventajas de la segmentación es la aparición de conflictos estructurales, de datos y de control.

Algunas de estas dependencias consiguen solventarse por medio de la anticipación de operandos, reordenamiento de código y detención del pipeline, pero el rendimiento real sigue estando algo lejos de una instrucción por ciclo.

Se sigue avanzando con nuevas ideas: la ejecución fuera de orden: si una instrucción es independiente (no presenta dependencias) y se dispone de unidades funcionales desocupadas ¿Por qué no ejecutarla fuera de orden? En vez de parar el pipe, cuando se presentan conflictos y dependencias que no se pueden resolver, se puede seguir con la ejecución de otras instrucciones que estén preparadas y no presenten dependencias.

Surgen entonces distintos algoritmos para realizar planificación dinámica:

- SCOREBOARD: permite ejecución fuera de orden si hay recursos libres y los datos están disponibles.
- TOMASULO: mediante la técnica de renombramiento de registros se consiguen resolver más dependencias.

En este escenario aparece también la ejecución especulativa, cuando hay un salto condicional en vez de esperar a resolver si se toma o no, se continúan ejecutando instrucciones (especuladas) y una vez que se resuelve las instrucciones se completan o se descartan. Esto dio lugar a los predictores de saltos que presentan muy buen comportamiento en bucles.

Bien, pues siguiendo con la idea de conseguir un diseño que se pueda acercar al rendimiento ideal de un procesador, aparece la idea de una arquitectura asíncrona.

En un procesador síncrono, cada operación esta sincronizada por la señal de reloj. Un procesador asíncrono no tiene reloj, cada parte del hardware se sincroniza mediante señales. La principal ventaja de este tipo de arquitecturas es que cada unidad puede ejecutar operaciones a su propia velocidad, mientras que en un procesador

asíncrono la velocidad esta limitada por el tiempo de ciclo, el cual se corresponde con el tiempo de ejecución de la etapa más lenta.

Un sistema asíncrono también consume menos energía, ya que en uno síncrono gran parte de la energía se destina en generar la señal de reloj. Además un sistema asíncrono produce muchas menos interferencias electromagnéticas porque las distintas actividades no se realizan en los mismos instantes de tiempo.

Debido a estas ventajas, la investigación en este campo sigue avanzando y actualmente se dispone ya de varios microprocesadores asíncronos aunque las grandes compañías como IBM, AMD e Intel no los han implantado, en parte por el coste que supondría.

En resumen, la principal característica de la ejecución asíncrona es que permite que se ejecute una instrucción sin necesidad de esperar a que se complete la ejecución asíncrona anterior. Por tanto, la secuencia de ejecución de las operaciones asíncronas se puede modificar siempre que las dependencias de los datos permanezcan invariables.

Hay que tener en cuenta, que al introducir este factor de ejecución fuera de orden aparecen nuevos conflictos y dependencias por lo que no siempre es posible aplicar la ejecución asíncrona.

Es necesario, por la tanto realizar un estudio exhaustivo que produzca en primer lugar resultados referentes a los tipos de instrucciones que serian candidatas a ejecutarse asincronamente, y hacer después una estimación sobre el rendimiento que se puede obtener al aplicar la ejecución asíncrona en dichas instrucciones.

#### **Enlaces con información de las arquitecturas asíncronas:**

http://www.async.caltech.edu http://www.cs.man.ac.uk/async/ http://www.win.tue.nl/async-bib http://www.hanssummers.com/computers/ttlcpu/intro.htm http://www.async04.gr

### *Proceso de desarrollo*

#### **FASE 1: modificación de sim-outorder**

El primer objetivo de la fase de modificaciones en Simplescalar es tomar tiempos de la ejecución de las instrucciones como el tiempo que pasa en el pipe cada una y tiempo entre las distintas etapas.

También es necesario añadir variables estadísticas para contabilizar los tipos de instrucciones ejecutadas en un programa y los operandos que utilizan, estas estadísticas servirán más adelante para diseñar las unidades funcionales asíncronas.

#### **FASE 2: generación de la traza de ejecución**

 Una vez modificado sim-outorder, lo siguiente es generar una traza de ejecución para su posterior tratamiento. La traza debe describir no solo la secuencia de ejecución sino también los tiempos de una instrucción en cada etapa.

#### **FASE 3: ejecución de SPEC**

 Antes de simular una ejecución asíncrona, es necesario conocer la frecuencia de las instrucciones para poder dar una estimación de los tiempos de cada instrucción. Para ello, ejecutamos en el simplescalar, ya modificado, los SPEC2000 (Integer y Float) y obtenemos una serie de estadísticas.

#### **FASE 3: simulación de la ejecución asíncrona:**

 Para realizar una simulación de la ejecución asíncrona de los programas, programamos un temporizador. El temporizador procesa la traza generada por el Simplescalar y a partir de ella calcula los nuevos tiempos de ejecución y da como salida el tiempo total asíncrono, teniendo en cuenta el tipo de cada instrucción y las unidades funcionales.

#### **FASE 4: pruebas y conclusión**

Por último, debemos de realizar unas pruebas con trazas de tests ejecutados a fin de obtener las correspondientes simulaciones asíncronas para comprobar si realmente se consigue el rendimiento esperado con una arquitectura asíncrona.

# **Trabajo realizado**

### *Modificaciones del Código*

**1.** Las primeras modificaciones del sim-outorder se hicieron para tomar contacto con el código y familiarizarse con él.

Así pues, la primera modificación fue contar el número de instrucciones de salto condicional e incondicional y mostrar los porcentajes respecto a los saltos en total.

Para ello, se añadieron cuatro variables para la estadística: Dos para los saltos que se ejecutan y dos para los saltos que llegan a la fase commit. Los nombres de las variables se muestran a continuación:

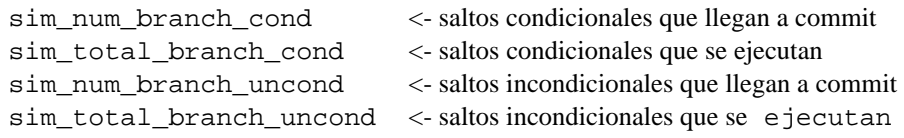

Todas estas variables son de tipo *counter\_t*, tipo definido en la librería *host.h*.

Estas variables se van actualizando en la fase de *dispatch* por la razón que en el propio código muchas variables de la estadística las actualiza en esta fase. Para comprobar los tipos de instrucciones usamos los siguientes flags:

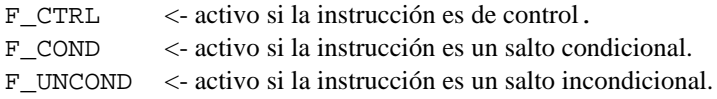

Y para comprobar si la instrucción llegará o no a la fase de *commit*, comprobando el flag *spec\_mode*, podemos saber si la instrucción está siendo especulada o no.

2. Otra modificación fue comprobar los ciclos que pasa una instrucción en el pipe, controlando la entrada y salida en cada etapa. Para ello, se creó la siguiente estructura, la que nos servirá para guardar los ciclos de inicio en los que una instrucción ha entrado por cada etapa:

```
struct time_ptrace
\left\{ \right. tick_t c_fetch; /* ciclo inicio fetch*/
  tick_t c_dispatch; /* ciclo inicio dispatch*/
  tick_t c_exe; /* ciclo inicio issue*/
 tick t c writeback; /* ciclo inicio writeback*/
  tick_t c_commit; /* ciclo inicio commit*/
  struct traza_c_exe datos_exe; /* datos adicionales en issue*/
};
```
(tick\_t también definido en host.h)

Como en momento de la traza puede haber hasta 64 instrucciones en el pipe, la variable que guardase estos datos debía ser una tabla (un array) con tantas entradas como instrucciones fueran posibles que hubiese en un momento

determinado en el pipe.

Esta variable es *time\_ptrace\_data*, que se inicializa con la función *time\_ptrace\_init* a partir de una constante *TAM\_TIME\_PTRACE* donde daremos el tamaño de esta tabla. Esta función es llamada desde el procedimiento *sim\_load\_prog*.

La actualización de esta variable vendrá dada por el ciclo de inicio en cada etapa y el número de secuencia de la instrucción. Como este número de secuencia puede ser muy grande (del orden de miles de millones) y no hay memoria capaz de guardar tablas tan grandes, se decidió que puesto en cada momento del pipe no puede haber más de 64 instrucciones, se hiciese un módulo al valor del número de secuencia para tener una posición en el array para asignárselo a una instrucción.

Por tanto en cada etapa del pipe dadas por las funciones: *ruu\_fetch(), ruu\_dispatch(), ruu\_issue(), ruu\_writeback()* y *ruu\_commit()*, actualizamos *time\_ptrace\_data* que nos servirá para la siguiente modificación realizada en el *sim-outorder*.

3. La siguiente modificación fue un poco más compleja. Queríamos mostrar en la traza de salida del pipe, además de la información que ya se proporciona, los datos referentes a la entrada y salida en cada etapa por las instrucciones y los ciclos que se han pasado en el pipe desde *fetch* hasta *commit*.

Para ello tuvimos que modificar los archivos *ptrace.h* y *ptrace.c,* pues ellos son los que escribían la traza de salida. Se añadieron funciones para escribir en el archivo de traza que mostraran el ciclo de entrada, de salida y la diferencia por cada etapa y para el pipe entero. Estas funciones son:

ptrace\_diffcycle(…)

Para mostrar el nº de secuencia de la instrucción, el ciclo de entrada en el pipe, el ciclo de salida y la diferencia.

```
ptrace_stage_fetch(…)
ptrace_stage_dispatch(…)
ptrace stage_issue(...)
ptrace_stage_writeback(...)
ptrace_stage_commit(…)
```
Lo mismo pero para cada etapa.

4. Ahora viene la parte en la que se añaden estadísticas al simulador. Queremos contabilizar:

Instrucciones aritméticas:

- Operaciones de suma enteras
- **•** Operaciones de suma enteras con inmediato
- **•** Operaciones de suma enteras con algún operando 0
- Operaciones de suma en punto flotante
- Operaciones de suma en punto flotante con algún operando 0
- Operaciones de resta enteras
- ß Operaciones de resta enteras con inmediato
- **•** Operaciones de resta enteras con algún operando 0
- Operaciones de resta en punto flotante
- Operaciones de resta en punto flotante con algún operando0
- Operaciones de multiplicaciones enteras
- Operaciones de multiplicaciones en punto flotante
- $\blacksquare$  Operaciones de multiplicaciones enteras por 0
- $\blacksquare$  Operaciones de multiplicaciones enteras por 1
- $\blacksquare$  Operaciones de multiplicaciones enteras por 2
- $\Box$  Operaciones de multiplicaciones de punto flotante por 0
- $\Box$  Operaciones de multiplicaciones de punto flotante por 1
- $\blacksquare$  Operaciones de multiplicaciones de punto flotante por 2
- Operaciones de divisiones enteras
- Operaciones de divisiones en punto flotante
- $\blacksquare$  Operaciones de divisiones enteras por 1
- $\blacksquare$  Operaciones de divisiones enteras por 2
- $\blacksquare$  Operaciones de divisiones en punto flotante por 1
- $\blacksquare$  Operaciones de divisiones en punto flotante por 2

Registros utilizados (enteros y punto flotante)

- Numero de registros menores de  $2^8$
- Numero de registros menores de  $2^{\wedge}16$
- Numero de registros menores de  $2^2$ 24
- Numero de registros menores de  $2^{\wedge}32$

#### Acarreos en operaciones aritméticas

ß Variables que cuentan donde se rompe el acarreo en la suma con intervalos desde 2^8 a 2^32 de 8 en 8 bytes.

Para cada una, se añadió una variable para la estadística y se mostraron además porcentajes que ayudasen a leer los datos mostrados. Todas estas modificaciones se realizaron en la función de *ruu\_issue()* que es donde se han resuelto ya los operandos y se ejecutan las instrucciones.

Se añadieron dos métodos: uno para transformar una secuencia de números a binario y otro para contabilizar el número de veces que se rompe el acarreo en la suma y el dónde se rompió el último acarreo:

```
rompeAcarreo(…)
DecToBin(…)
```
Notas sobre la implementación de esta parte:

- En el caso de las sumas y las restas, se actualizaron en el caso que las instrucciones fueran de suma y resta. Pues hay otras operaciones que no son aritméticas que también operan con sumas y restas.
- En el caso del producto y la división, la actualización se llevó a cabo con los flags disponibles.
- La cuenta del acarreo se hizo solo en el caso de sumas enteras.
- 5. Ultimas modificaciones:
	- Calcular tiempos medios en ciclos que se pasan las instrucciones en cada etapa:

Usando dos variables por etapa, una para el número de instrucciones que pasa por una etapa y otra que vaya acumulando los ciclos que ha pasado en esa etapa. Después mostramos la media de ciclos por etapa.

- **•** Contabilizar uso de unidades funcionales: Una variable que se irá actualizando según vayan pasando las instrucciones por cada unidad funcional.
- Añadidos en modificaciones anteriores: Información adicional en la variable *time\_ptrace\_data* que nos permita tener información de la etapa *issue* para posteriormente mostrarla en la traza. La estructura usada fue:

```
struct traza c exe
{
  int tipo; /* 0 suma, 1 resta, 2 multiplicacion , 3 
division . -1 otra*/
 int pf; /* si es de punto flotante o no .-1 otra*/
 int valor; /* si tiene operandos 0,1 o 2 . -1 otra*/
};
```
Se amplió la función *ptrace\_stage\_issue()* para permitir mostrar estos datos adicionales.

6. Mejora de tiempos en la generación de trazas:

Al hacer pruebas en la generación de trazas, se observó que con las funcionalidades añadidas al programa, este tardaba mucho más que el programa original. Así que se buscaron alternativas para mostrar las trazas y que no durase tanto tiempo.

La solución propuesta fue sustituir las funciones de traza por funciones que imprimiesen en la salida estándar (printf) la información de la traza.

Después de varias pruebas se comprobó que esta solución mejoraba los tiempos de los programas anteriores. Pero como se necesitaba un redireccionamiento de la salida a un fichero para que no inundase la pantalla de los datos de la traza, además de una observable bajada del

rendimiento del programa. Se optó por crear una versión del *simoutorder* paralela a la que habíamos modificado. Esta versión se llamó *sim-outorder-printf*, que es la que se usó para generar las trazas de las pruebas.

### *Temporizador.*

### **Introducción**

El temporizador es la herramienta que vamos a usar para comparar los resultados de una ejecución síncrona a una asíncrona. Con ello, queremos comprobar si merece la pena hacer transformaciones asíncronas en el pipe para aumentar el rendimiento de un procesador.

El programa interpreta el fichero de traza generado por *sim-outorder* o *sim-outorderprintf*. Y muestra los valores de tiempo generados a partir de los valores de configuración que se le hayan introducido. Estos ficheros nos permitirán dar valores a cada etapa del pipe e incluso de cada tipo de instrucción.

Los ficheros de configuración del temporizador nos permiten dar modificar los valores en ciclos por unidad funcional, dar a cada uno de esos valores una constante multiplicativa que se traducirá en tiempo.

En este proyecto nos interesaba hacer un estudio exhaustivo de las instrucciones aritméticas a la hora de entrar en la etapa de *issue*, pues es en dónde se pueden intentar reducir los tiempos en el pipe. Por ello, en el fichero de configuración hay variables por cada tipo de instrucción y el valor que tengan sus operandos. Así, podemos dar valores a todas estas combinaciones:

Para etapa *Issue*:

- Sumas y restas enteras diferenciado valores de operando con cero.
- Sumas y restas de punto flotante y de operandos cero.
- Productos enteros y de punto flotante con valor de operando cero, uno y dos.
- Divisiones enteras y de punto flotante con valor de operando uno y dos.
- Para cada una de estas operaciones también, pero con operando distinto a los antes indicados.

Resto de etapas

- Constantes multiplicativas para *Fetch*, *Dispatch*, *Writeback* y *Commit.*

### **Compilar el programa**

Desde la carpeta donde tenemos situados los programas fuentes: make

Escribir: make clean, si se desea limpiar la carpeta de ficheros auxiliares usados en la compilación.

### **Modo de uso**

Desde la carpeta donde tenemos situado el programa: ./tempor [-a fichero] fichero-traza

- Si no se pone la opción –a y a continuación un fichero, el programa lee default.cfg por defecto.
- El fichero traza debe ser el generado por los programas *sim-outorder* o *simoutorder-printf*.

### **Salida del programa**

El programa nos mostrará de salida:

- Ciclos de ejecución y los ciclos totales acumulados.
- El tiempo de ejecución y el tiempo total acumulado.
- Por cada etapa, ciclos máximo, mínimo y media de paso por la etapa.
- Igual que antes, pero en tiempos.

### **Detalles de implementación del temporizador**

El fichero de traza contiene información sobre los ciclos de entrada y salida de cada etapa (por las instrucciones) y en el caso especial de la etapa *issue*, unos códigos que indicarán al programa el tipo (suma, resta, etc..), si es entera o punto flotante y el valor de los operandos.

El temporizador según va leyendo línea a línea el fichero, va actualizando sus variables contador y sus estadísticas. Consideramos que la diferencia de tiempo entre dos instrucciones en la diferencia de valores entre sus etapas de *commit*, que es cuando terminan. Así calculamos los ciclos que tarda la simulación en realizarse, que será igual a las mostradas por las estadísticas del *sim-outorder*. (A partir de aquí, me referiré al *sim-outorder* o al *sim-outorder-printf* como sim-outorder indistintamente para abreviar).

También vamos acumulando en una variable los tiempos que pasan en el pipe cada instrucción para que podamos ver la diferencia de en las estadísticas usando unos valores de configuración u otros. Aunque este medida no tiene mucho uso a efectos prácticos, siendo más útil los ciclos de ejecución.

Por cada etapa, se leen los ciclos de inicio y fin que una instrucción pasa en ella. Este valor, es el que usamos para calcular los ciclos de ejecución. En el caso especial que la instrucción esté entre las habladas anteriormente, se sumará los ciclos indicados en los ficheros de configuración. Estos ciclos, después se operarán por las constantes multiplicativas para hallar una equivalencia en tiempo.

Notas del programa:

Se ha comprobado en las pruebas que con ficheros de traza muy grandes (mayores a 800 megas) se pueden datos de salida erróneos.

# **Pruebas realizadas**

### *Ejecución de tests y conclusiones*

### **Introducción**

Los programas que se ejecutaron con el *Simplescalar*, para probar los tiempos, asíncronos fueron los tests que vienen con el código fuente del simulador. Por falta de recursos no se pudieron hacer pruebas más reales con los programas SPEC, que nos hubiesen sido más útiles para nuestros propósitos.

Los programas ejecutados fueron:

- test-math: Realiza varias operaciones matemáticas con datos en punto flotante.
- test-printf: Muestra en la salida resultados de operaciones sencillas en distintos formatos.
- test-dirent: Muestra el contenido del directorio que le pasemos como argumento.
- test-fmath: Realiza operaciones en punto flotante.
- test-llong: Muestra por pantalla datos de tipo long long de C

Se ejecutaron estos programas con el programa *sim-outorder* generando el archivo de estadísticas del simulador, la salida del propio programa y la traza. Un ejemplo de cómo se ejecutaron:

./sim-outorder-printf –redir:sim sim.out –redir:prog prog.out test > traza.trc

Seguidamente se analizaron las trazas con el programa *tempor* con la configuración que aparece en el apéndice A.

### **Programas usados y resultados**

Se modificaron las constantes multiplicativas en las instrucciones aritméticas que caen dentro de la etapa *Issue*, con el objetivo que al hacer el análisis de las trazas. Primero vamos a mostrar los resultados de los análisis para cada programa:

**u** test-dirent:

Podemos observar que este programa no tiene casi operaciones de punto flotante y el uso de los registros de punto flotante es mínimo. En cuanto a las operaciones enteras, observamos:

- 41% del total de sumas , tiene algún operando cero
- 25% de las restas, tiene algún operando cero también.
- 21% y 16 % de las multiplicaciones son con operando cero o uno.

En la salida generada por el programa *tempor*, se observa cierta mejor en los

tiempos medios de la etapa *issue*. Eso se ve reflejado también en los tiempos de ejecución y los tiempos totales acumulados.

#### ß **test-fmath:**

Programa pequeño que solo ha generado 20503 instrucciones con poco uso de las unidades funcionales y de los registros de punto flotante. Datos significativos:

- 37% de sumas enteras con operando cero
- 22% de las restas enteras con operando cero
- 28% y 21% de las multiplicaciones enteras con operando cero y uno respectivamente.

En la salida generada del programa *tempor*, no observamos una mejoría importante en cuanto a los resultados síncronos. Los tiempos medios en la etapa de *Issue* no son tan importantes como para decir que en "modo asíncrono" funciona mejor este programa.

#### ß **test-llong:**

Programa también cortito, de 11796 instrucciones. Con un uso mínimo de los registros de punto flotante. Las operaciones matemáticas de punto flotante son casi inexistentes.

Es significativo que el 34% de las operaciones enteras sean con operado cero. El resto de datos tiene poca relevancia por las pocas operaciones que se realizan con él.

En los resultados del temporizador en "modo asíncrono" no se observan mejoras significativas por las pocas operaciones en las que podíamos reducir tiempos.

#### ß **test-math:**

En este programa es en el que se realizan más operaciones matemáticas y en el que esperamos observar las mejoras del "modo asíncrono". Ya se observa un uso más intensivo de los registros y de las operaciones en punto flotante. Datos significativos:

- 34% de las sumas enteras son con operando cero
- 23% y 25% de las restas con operando cero enteras y punto flotante respectivamente
- 28% de las multiplicaciones de punto flotante son con operando ceo
- 16% de las multiplicaciones enteras son con operando 1.

Los resultados generados por el temporizador nos dicen que en "modo asíncrono" hay una reducción de tiempo, no notable, pero si a tener en cuenta. Aunque la media de tiempo en la etapa *issue* no se ha reducido mucho.

#### ß **test-printf:**

Es el programa que más instrucciones ha generado: 1038348 de instrucciones. Inexistentes las operaciones de punto flotante y su uso con los registros. Solo operaciones enteras y no muchas.

Datos significativos:

- 35% de las sumas enteras son con operando cero
- 28% de las restas enteras son con operando cero
- 50% de las multiplicaciones enteras son con operando uno.

Los resultados del temporizador nos dicen que se han reducido los tiempos globales y en la etapa de *issue*, pero que no son tan significativos como para optar por el "modo asíncrono"

Las tablas con las estadísticas del simulador y la salida del temporizador las podemos encontrar en el apéndice A.

### **Conclusiones**

En pronto para concluir que las arquitecturas asíncronas sean mejores que las síncronas a partir de estos primeros resultados. Hay que tener en cuenta que el programa del temporizador no es una versión final que tenga en cuenta los detalles de funcionamiento del pipe (dependencia de datos, algoritmos dinámicos, etc.). Tampoco sabemos si la reducción de tiempos en una etapa de la arquitectura supone un mayor coste en tiempo en otras etapas.

Además, por falta de recursos técnicos, no se pudieron generar las trazas de los programas spec que son los que nos darían estadísticas reales sobre el funcionamiento del pipe en programas comunes para su mejor aprovechamiento.

Aún con lo dicho anteriormente, si en la ruta de datos se hiciesen cambios, dependiendo de un tipo de instrucción y el valor de sus operandos, para que tardase menos en ciertas circunstancias, el rendimiento de la arquitectura mejoraría bastante. Se ha comprobado que un gran número de operaciones de la ALU (sumas, restas… mirar en Apéndice B), son con uno de los operandos cero. Añadiendo elementos en el pipe para que detecten estos operandos ceros y dar el resultado directo sin tener que hacer los cálculos, reduciría bastante los tiempos de ejecución.

En resumen, el estudio de la viabilidad de la arquitectura asíncrona, requiere aún más estudio y pruebas con simuladores como el *Simplescalar*. Y conseguir una serie de herramientas para poder hacer también estudios de consumo, potencia, costes de componentes tan importantes a la hora de diseñar procesadores de propósito general. Esperamos que con las modificaciones del simulador *sim-outorder* y el programa *tempor* ayuden a continuar este estudio.

## **Apéndices**

#

### *Apéndice A: Ejecución y pruebas con los Tests.*

**Datos del fichero de configuración:** *config.cfg*

```
# Fichero de configuración 
# 
# Formato:<br># OPCION valor
# OPCION
#
#
# Valores en ciclos por unidad funcional
#
# Sumas enteras
SUM_ENT 1
# Suma enteras con operando cero
SUM_ENT_0 1
# Sumas en punto flotante
SUM_FP# Sumas punto flotante con operando cero
SUM_FP_0 2
# Restas enteras
RESTA ENT 1
# Restas enteras con operando cero
RESTA_ENT_0 1
# Restas en punto flotante
RESTA_FP 2
# Restas punto flotante con operando cero
RESTA_FP_0 2
# Multiplicaciones enteras
MULT_ENT 3
# Multiplicaciones enteras con operandos cero, uno o dos
MULT_ENT_0 3
MULT_ENT_1 3 
MULT_ENT_2 3
# Multiplicaciones en punto flotante
MULT_FP 4
# Multiplicaciones en punto flotante con operandos cero, uno o dos
MULT_FP_0 4
MULT_FP_1 4
MULT_FP_2 4
# Divisiones enteras 
DIV_ENT 20
# Divisiones enteras con denominador 1 o 2
DIV_ENT_1 20
DIV_ENT_2 20
# Divisiones en punto flotante
DIV_FP 12
# Divisiones en punto flotante con denominador 1 o 2
DIV_FP_1
```
DIV\_FP\_2 12 # # Valores de tiempos en nanosegundos # # Sumas enteras T\_SUM\_ENT 1.0 # Suma enteras con operando cero T\_SUM\_ENT\_0 # Sumas en punto flotante T\_SUM\_FP 1.0 # Sumas punto flotante con operando cero T\_SUM\_FP\_0 0.5 # Restas enteras T\_RESTA\_ENT 1.0 # Restas enteras con operando cero T\_RESTA\_ENT\_0 0.3 # Restas en punto flotante  $T\_RESTA\_FP$ # Restas punto flotante con operando cero T\_RESTA\_FP\_0 0.5 # Multiplicaciones enteras T\_MULT\_ENT # Multiplicaciones enteras con operandos cero, uno o dos  $T_MULT\_ENT_0$ T\_MULT\_ENT\_1 0.3 T\_MULT\_ENT\_2 0.7 # Multiplicaciones en punto flotante T\_MULT\_FP # Multiplicaciones en punto flotante con operandos cero, uno o dos T\_MULT\_FP\_0 0.5 T\_MULT\_FP\_1 0.5 T\_MULT\_FP\_2 0.8 # Divisiones enteras T\_DIV\_ENT 1.0 # Divisiones enteras con denominador 1 o 2  $T_DIV_FNT_1$ T\_DIV\_ENT\_2 0.7 # Divisiones en punto flotante T\_DIV\_FP 1.0 # Divisiones en punto flotante con denominador 1 o 2  $T_DIV_FP_1$ T\_DIV\_FP\_2 0.7 # Etapas T\_FETCH 1.0 T\_DISPATCH 1.0 T ISSUE 1.0 T\_WRITEBACK 1.0 T COMMIT 1.0

# **test-dirent**

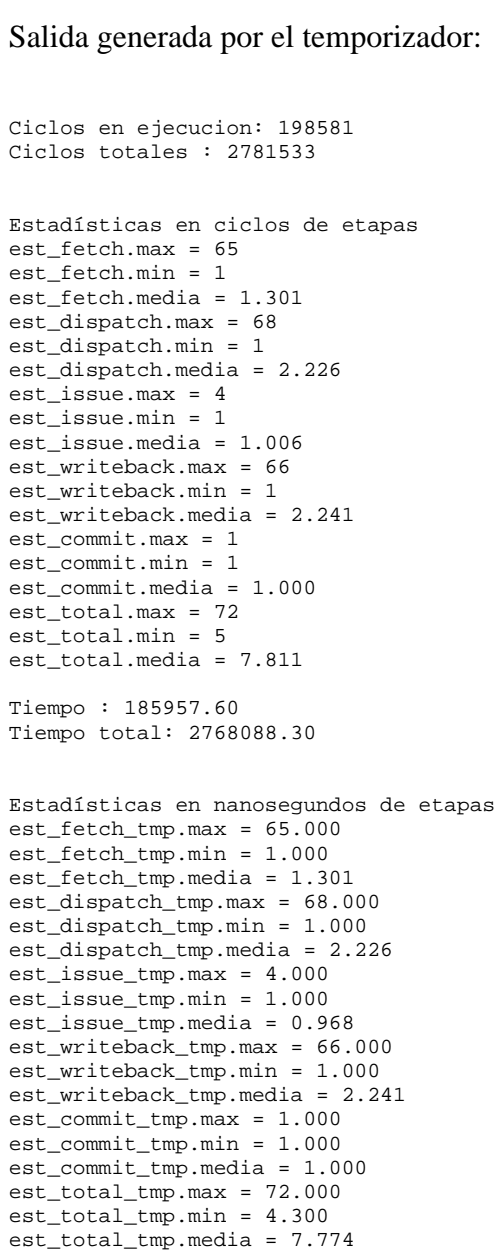

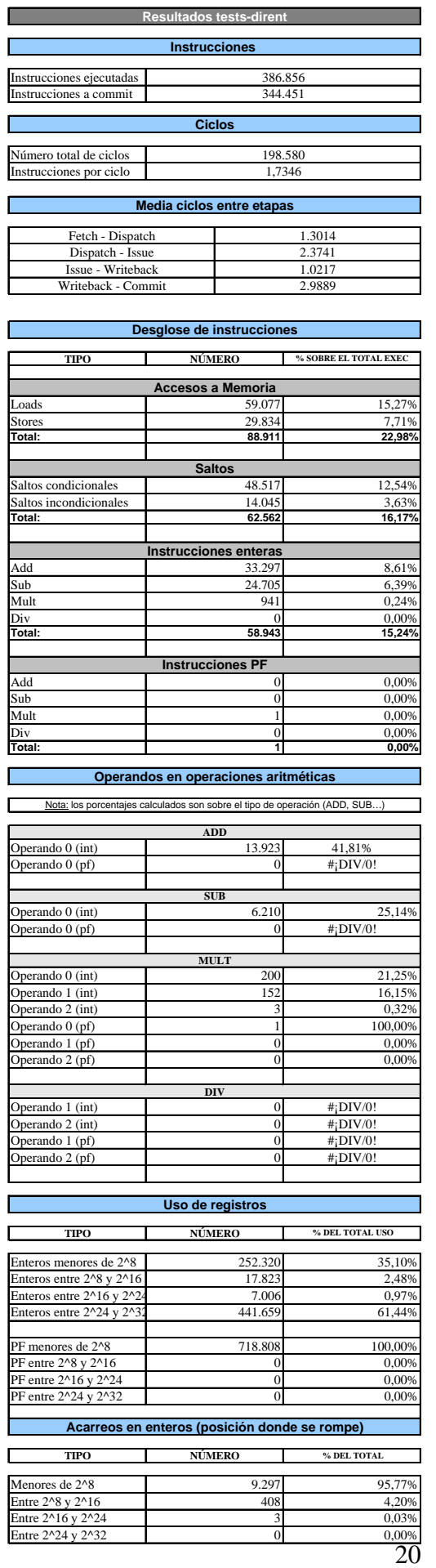

#### **test-fmath**

#### Salida generada por el temporizador:

```
Ciclos en ejecucion: 23748
Ciclos totales : 165419
Estadisticas en ciclos de etapas
est_fetch.max = 65
est\_ftetch.min = 1est_fetch.media = 1.417
est_dispatch.max = 68
est_dispatch.min = 1
est_dispatch.media = 2.343
est issue.max = 4est\_issue.min = 1est_issue.media = 1.010
est_writeback.max = 62
est_writeback.min = 1
est writeback.media = 2.951est_commit.max = 1
est_commit.min = 1
est_commit.media = 1.000
est_total.max = 72
est_total.min = 5
est_total.media = 8.753
Tiempo : 23302.60
Tiempo total: 164846.90
Estadisticas en nanosegundos de etapas
est_fetch_tmp.max = 65.000
est_fetch_tmp.min = 1.000
est_fetch_tmp.media = 1.417
est_dispatch_tmp.max = 68.000
est_dispatch_tmp.min = 1.000
est_dispatch_tmp.media = 2.343
est\_{issue\_tmp}. max = 4.000
est_issue_tmp.min = 1.000
est_issue_tmp.media = 0.980
est_writeback_tmp.max = 62.000
est_writeback_tmp.min = 1.000
est_writeback_tmp.media = 2.951
est_commit_tmp.max = 1.000
est_commit_tmp.min = 1.000
est_commit_tmp.media = 1.000
est\_total\_tmp.max = 72.000est_total_tmp.min = 4.300
est_total_tmp.media = 8.729
```
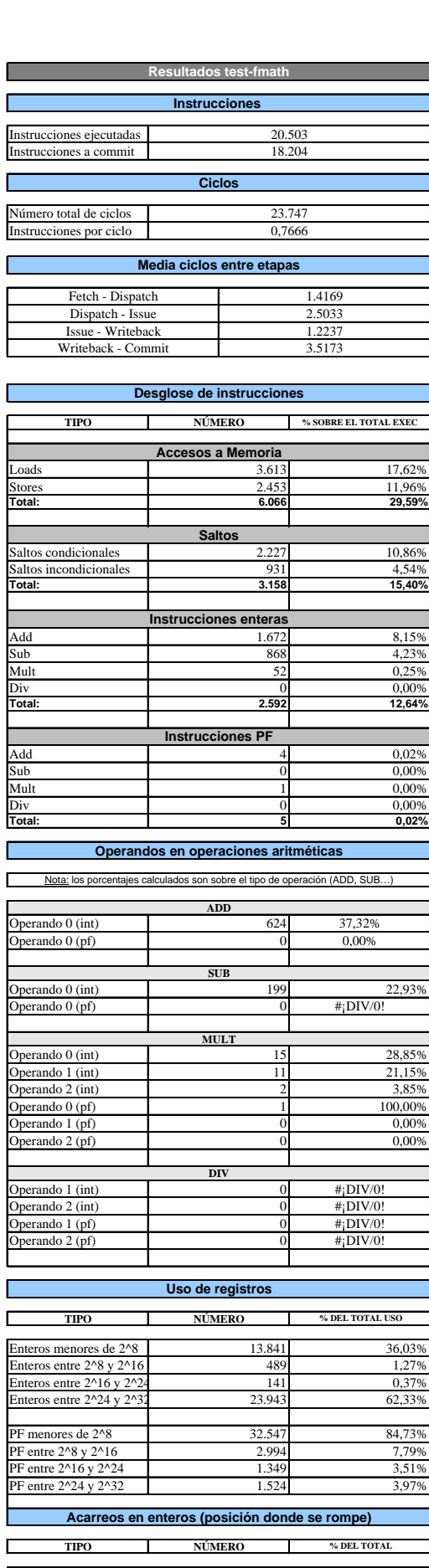

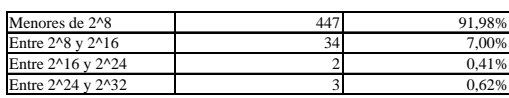

#### **test-llong**

```
Ciclos en ejecucion: 17536
Ciclos totales : 97649
Estadisticas en ciclos de etapas
est_fetch.max = 34
est_fetch.min = 1
est_fetch.media = 1.475
est_dispatch.max = 61
est_dispatch.min = 1
est dispatch.media = 2.341est\_issue.max = 4est_issue.min = 1
est_issue.media = 1.003
est_writeback.max = 66
est writeback.min = 1est_writeback.media = 3.345
est_commit.max = 1
est_{comm}it.min = 1
est_{commit.\\median = 1.000est_total.max = 71
est_total.min = 5
est_total.media = 9.219
Tiempo : 17376.90
Tiempo total: 97388.70
Estadisticas en nanosegundos de etapas
est_fetch_tmp.max = 34.000
est_fetch_tmp.min = 1.000est_fetch_tmp.media = 1.475
est_dispatch_tmp.max = 61.000
est_dispatch_tmp.min = 1.000
est_dispatch_tmp.media = 2.341
est_issue_tmp.max = 4.000
est_issue_tmp.min = 1.000
est_issue_tmp.media = 0.979
ext\_writeback\_tmp.max = 66.000est_writeback_tmp.min = 1.000
est_writeback_tmp.media = 3.345
est_commit_tmp.max = 1.000
est_commit_tmp.min = 1.000
est_{commit\_tmp.median} = 1.000est\_total\_tmp.max = 71.000est_total_tmp.min = 4.300
est_total_tmp.media = 9.204
```
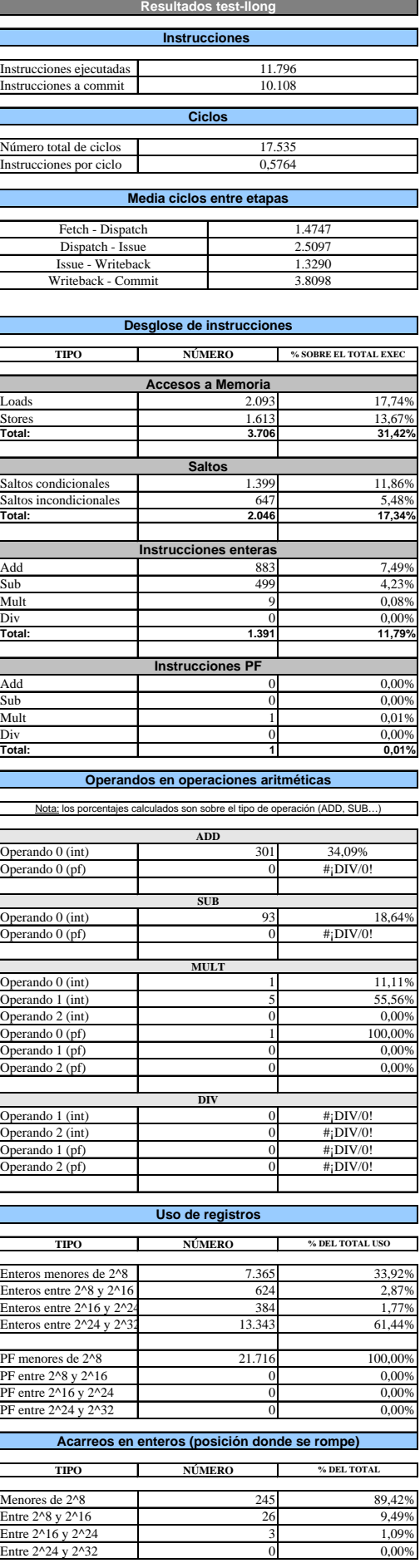

#### **Test-math**

```
Ciclos en ejecucion: 50230
Ciclos totales : 390846
Estadisticas en ciclos de etapas
est_fetch.max = 59
est_fetch.min = 1
est_fetch.media = 1.307
est\_dispatch.max = 100est_dispatch.min = 1
est_dispatch.media = 2.219
est_issue.max = 12
est<sup>-</sup>issue.min = 1
est_issue.media = 1.039
est_writeback.max = 67
est_writeback.min = 1
est_writeback.media = 2.529
est commit.max = 1est_{comm} = 1
est_commit.media = 1.000
est_total.max = 104
est_total.min = 5
est total.media = 8.110
Tiempo : 48770.10
Tiempo total: 389208.80
Estadisticas en nanosegundos de etapas
est_fetch_tmp.max = 59.000
est_fetch_tmp.min = 1.000
est_fetch_tmp.media = 1.307
est_dispatch_tmp.max = 100.000
est_dispatch_tmp.min = 1.000
est_dispatch_tmp.media = 2.219
est_issue_tmp.max = 12.000
est_issue_tmp.min = 1.000
est_issue_tmp.media = 1.005
est_writeback_tmp.max = 67.000
est_writeback_tmp.min = 1.000
est_writeback_tmp.media = 2.529
est_commit_tmp.max = 1.000
est_commit_tmp.min = 1.000
est_commit_tmp.media = 1.000
est\_total\_tmp.max = 104.000est_total_tmp.min = 4.300
est_total_tmp.media = 8.078
```
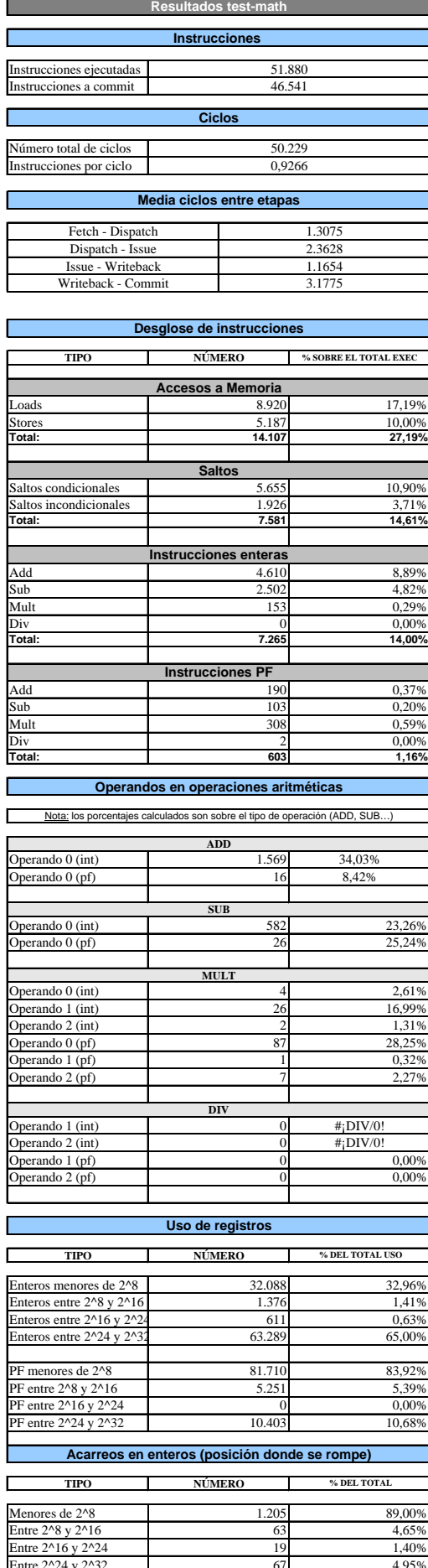

Г

F

Entre  $2^2$ 4 y  $2^3$ 2 67

4,95%

#### **test-printf**

```
Ciclos en ejecucion: 589676
Ciclos totales : 7328959
Estadisticas en ciclos de etapas
est_fetch.max = 65
est_fetch.min = 1
est_fetch.media = 1.275
est\_dispatch.max = 68est_dispatch.min = 1
est_dispatch.media = 2.181
est_issue.max = 4
est<sub>ssue.min</sub> = 1
est_issue.media = 1.005
est_writeback.max = 68
est_writeback.min = 1
est_writeback.media = 2.149
est_{commit.max} = 1est_{comm} = 1
est_commit.media = 1.000
est_total.max = 72
est_total.min = 5
est total.media = 7.635
Tiempo : 565133.40
Tiempo total: 7302569.10
Estadisticas en nanosegundos de etapas
est_fetch_tmp.max = 65.000
est_fetch_tmp.min = 1.000
est\_fetch\_tmp .media = 1.275est_dispatch_tmp.max = 68.000
est_dispatch_tmp.min = 1.000
est_dispatch_tmp.media = 2.181
est_issue_tmp.max = 4.000
est_issue_tmp.min = 1.000
est_issue_tmp.media = 0.978
est_writeback_tmp.max = 68.000
est_writeback_tmp.min = 1.000
est_writeback_tmp.media = 2.149
est_commit_tmp.max = 1.000
est_commit_tmp.min = 1.000
est_commit_tmp.media = 1.000
est\_total\_tmp.max = 72.000est_total_tmp.min = 4.300
```
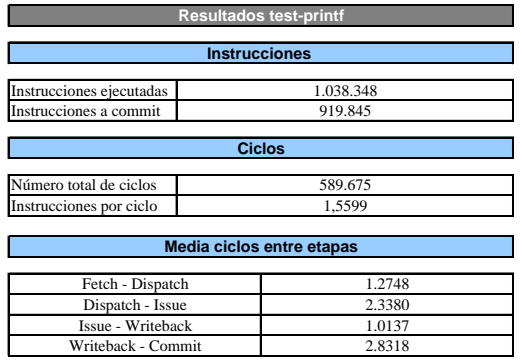

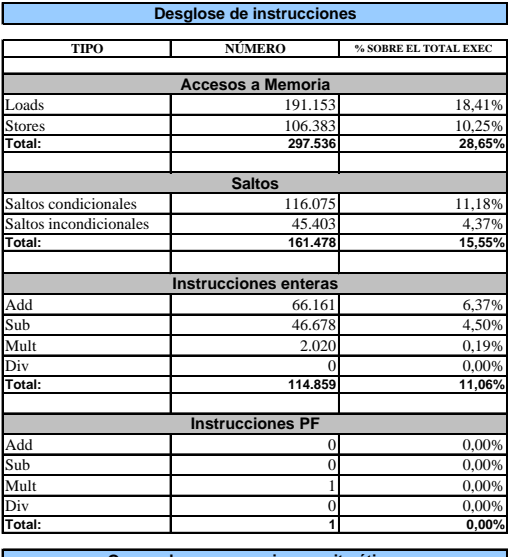

**Operandos en operaciones aritméticas**

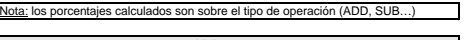

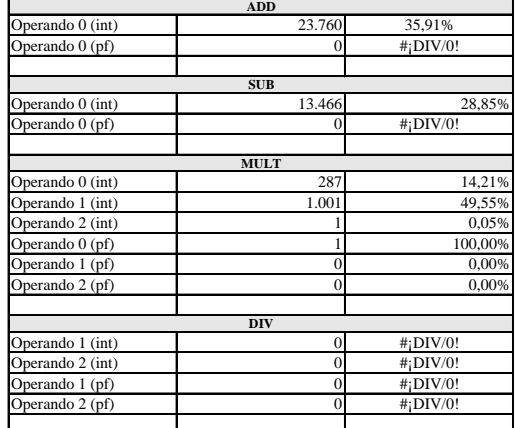

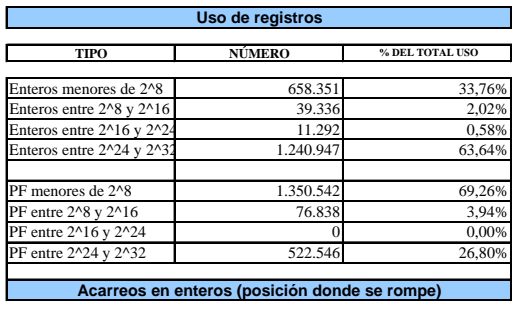

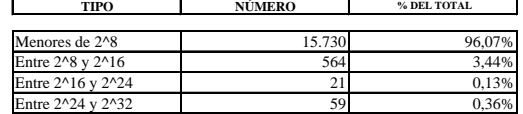

# **test-lswlr**

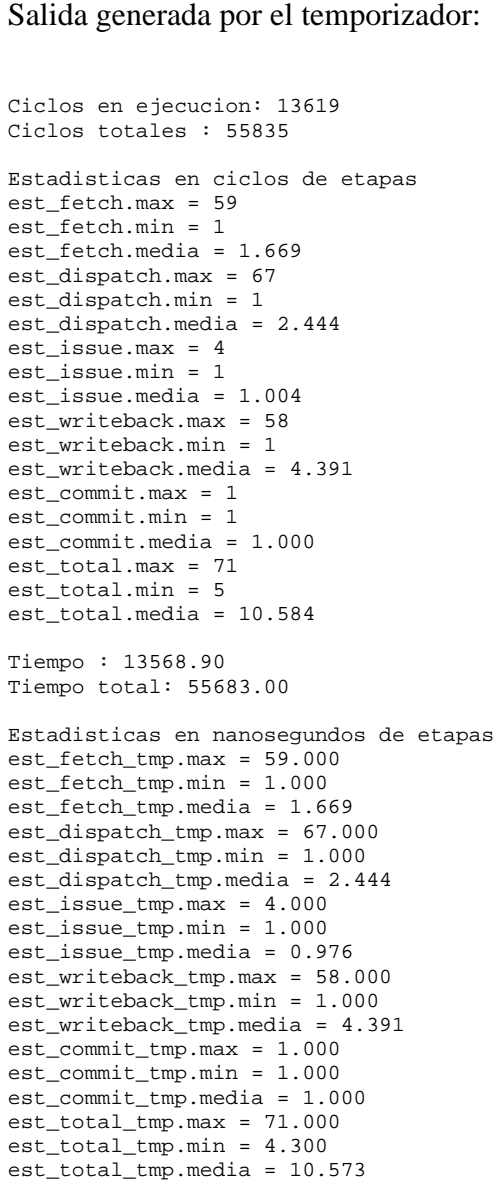

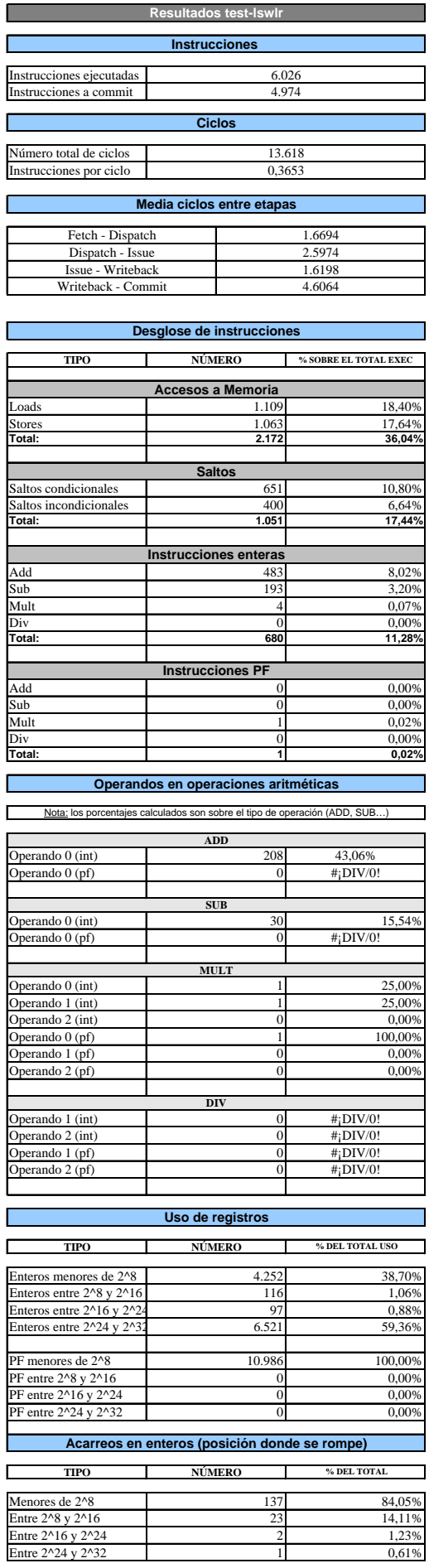

**Resultados test-lswlr**

### *Apéndice B: Ejecución de los Benchmarks SPEC2000*

#### **Introducción**

La finalidad de ejecutar estos programas en el simulador es obtener estadísticas reales acerca de la frecuencia de los distintos tipos de instrucciones y sus operandos, para aplicarlas en el diseño de la arquitectura asíncrona.

Para optimizar el rendimiento, lo ideal es diseñar las unidades funcionales adaptadas a la carga de las operaciones que realizan, por ejemplo si se detecta que un alto porcentaje de instrucciones ADD tienen algún operando 0, tratando estas operaciones de forma independiente se podrían conseguir unos tiempos significativamente menores

Se ejecutan los siguientes programas incluidos en Spec2000 con entradas reducidas (mini-spec) en sim-outorder target alpha.

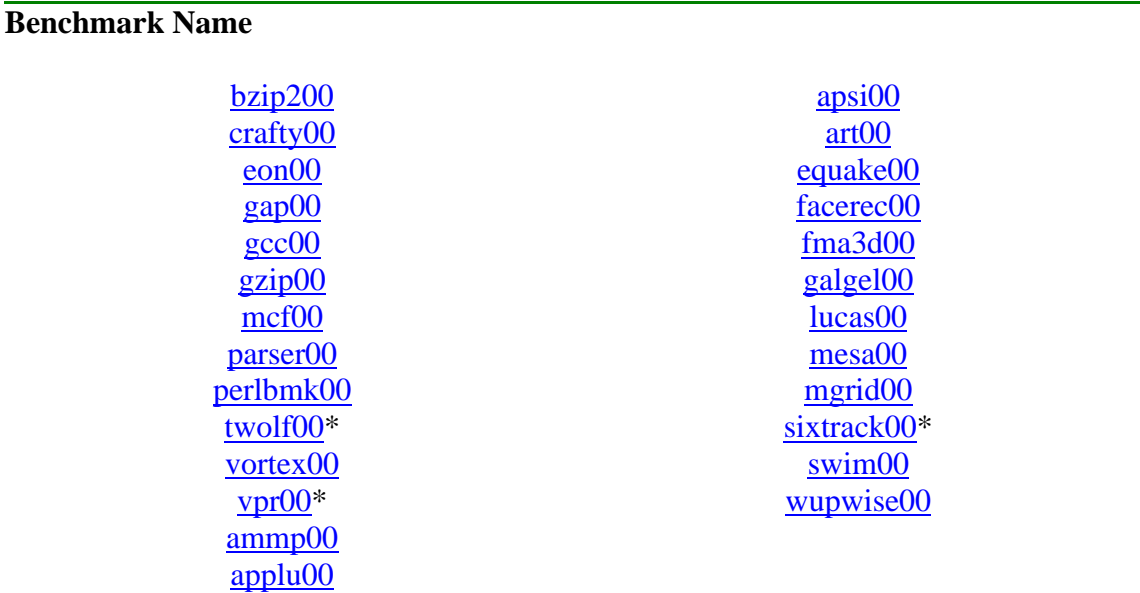

*(\*) twolf00, vpr00 y sixtrack00 no pudieron completar su ejecución debido a errores internos.*

#### **Resultados pruebas**

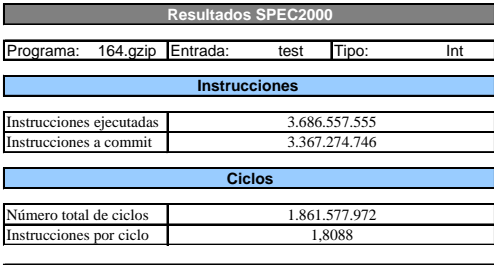

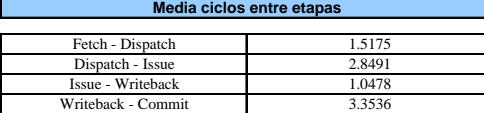

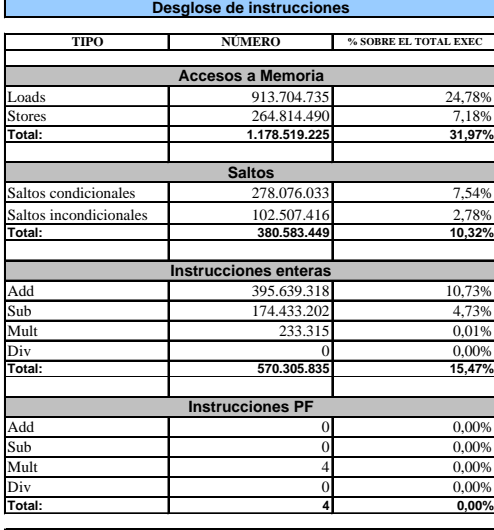

**Operandos en operaciones aritméticas**

T

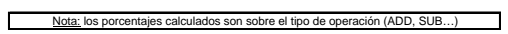

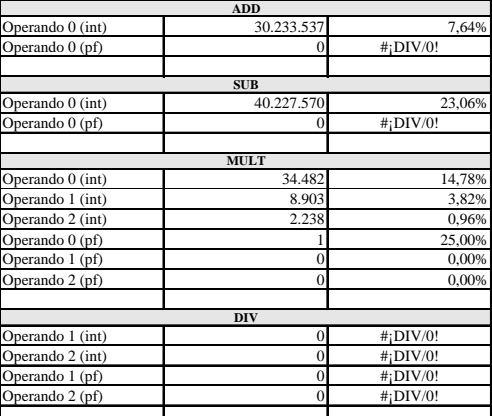

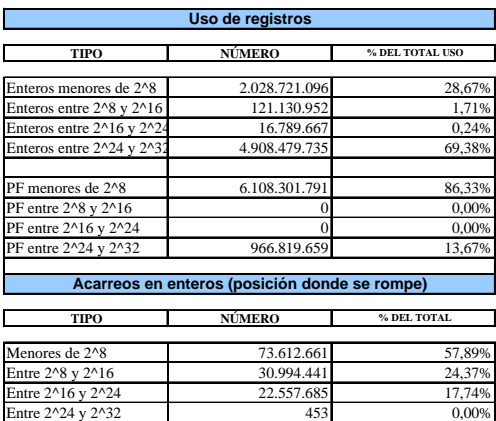

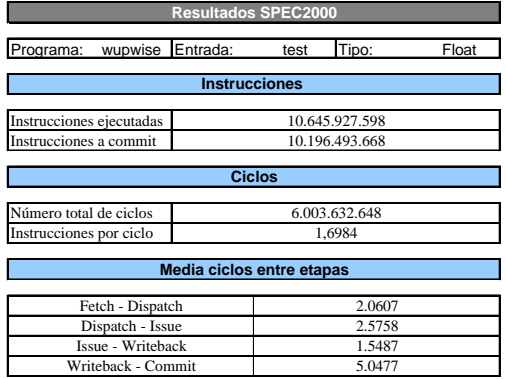

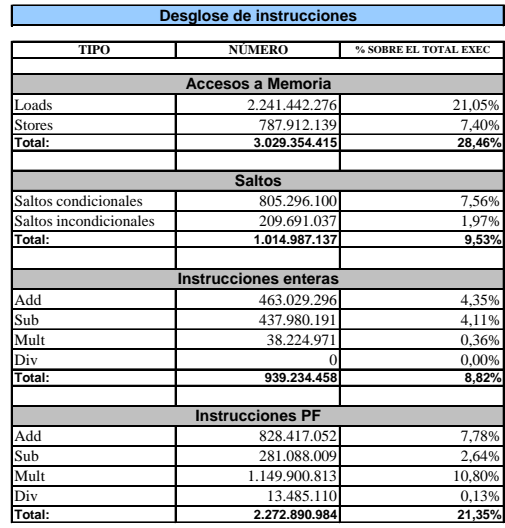

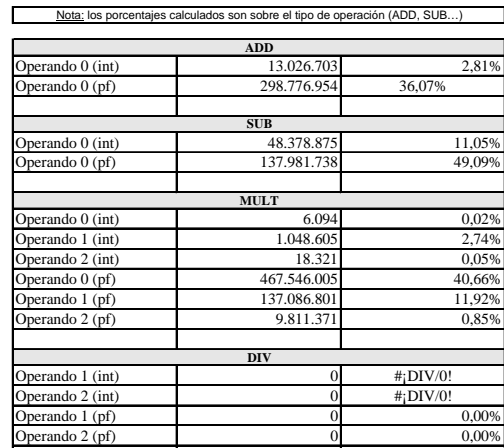

**Operandos en operaciones aritméticas** 

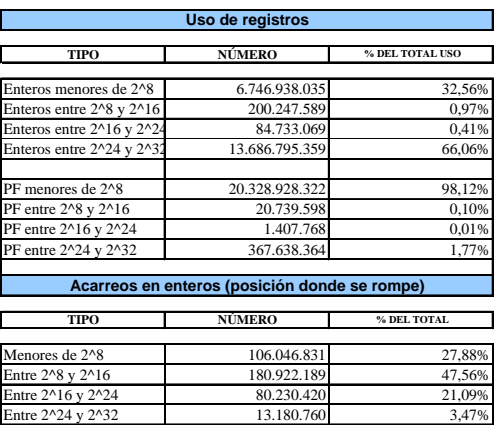

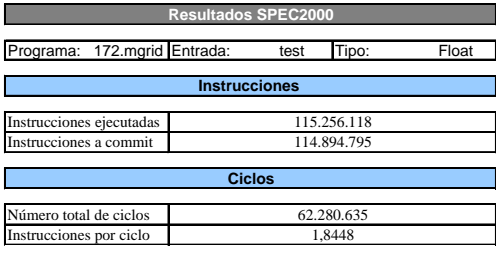

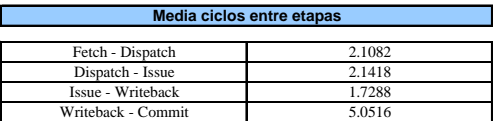

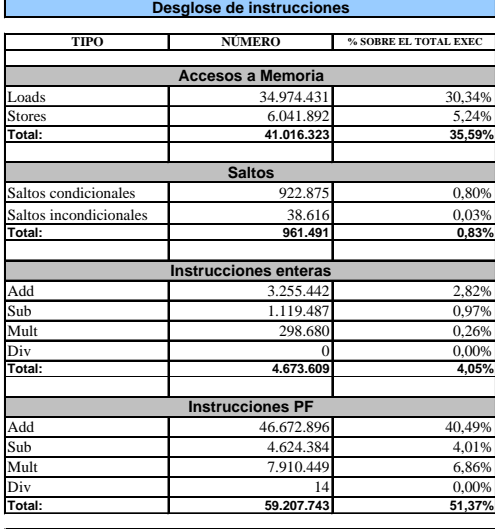

n (ADD, SUB **Operandos en operaciones aritméticas**

Г

۱

┑

Π  $\Gamma$ 

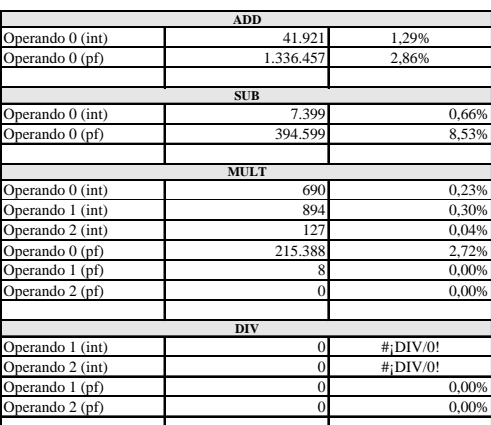

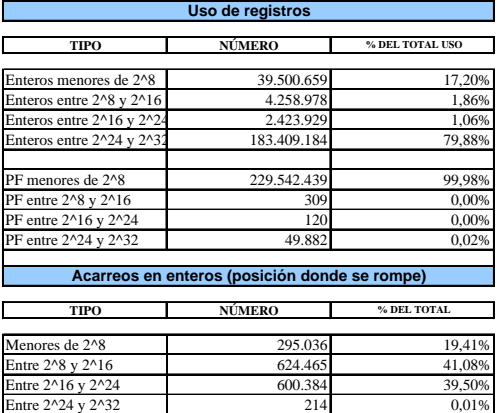

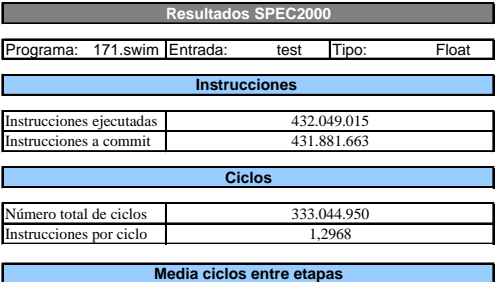

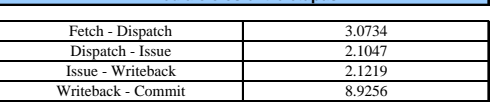

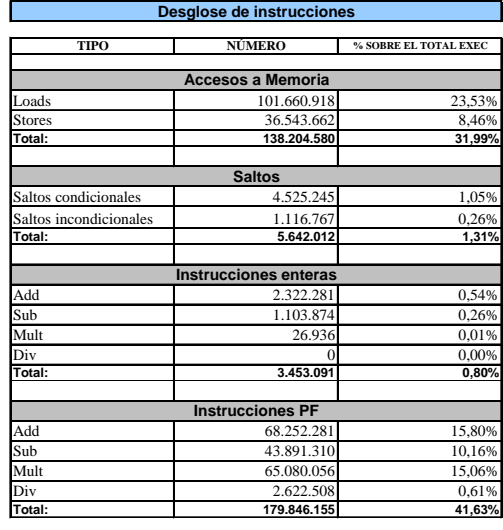

ne el tipo de operación (ADD, SUB **Operandos en operaciones aritméticas**

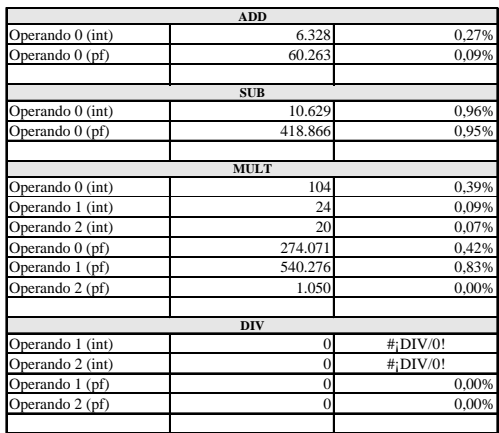

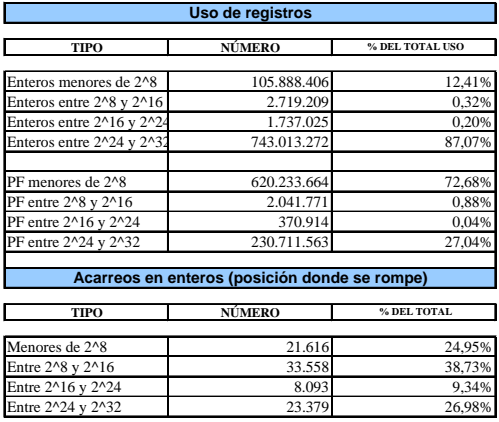

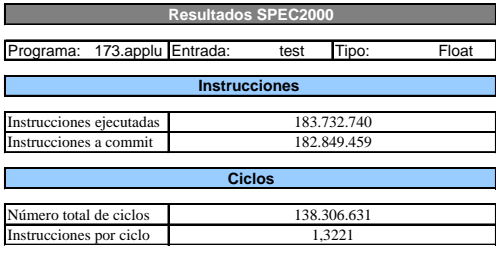

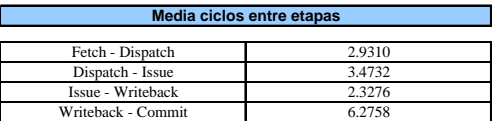

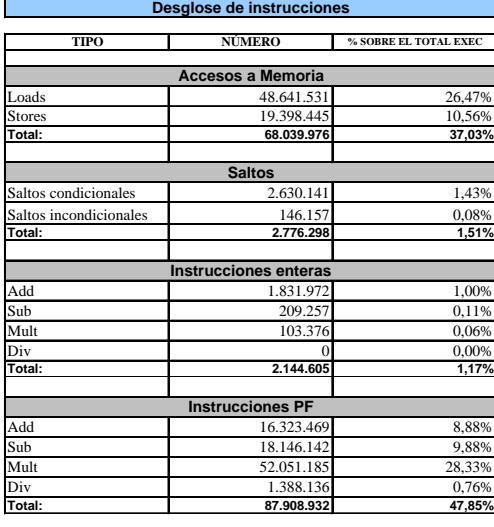

**Operandos en operaciones aritméticas** alculados son sobre el tipo de operación (ADD, SUB

Г

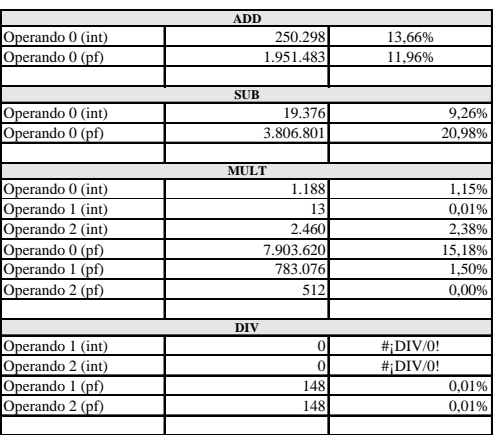

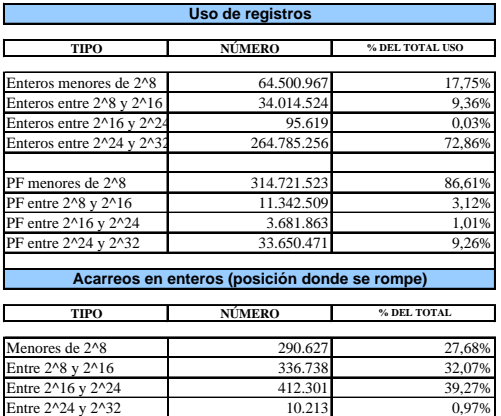

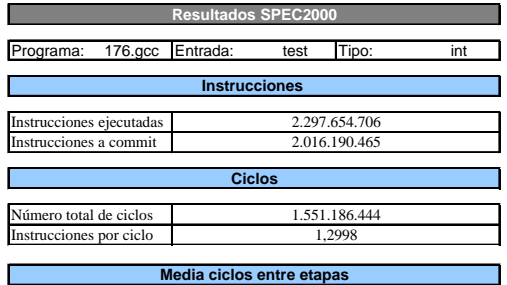

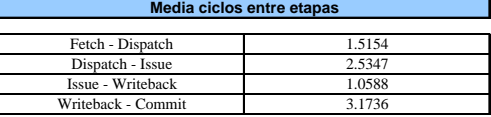

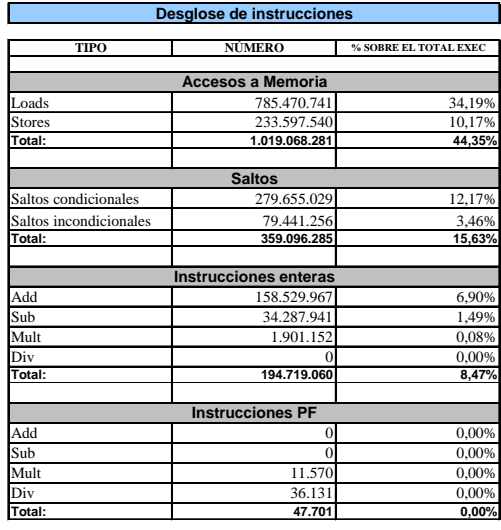

**Operandos en operaciones aritméticas**  $\Box$ alculados son sobre el tipo de operación (ADD, SUB. ٦

Π

۰

┓

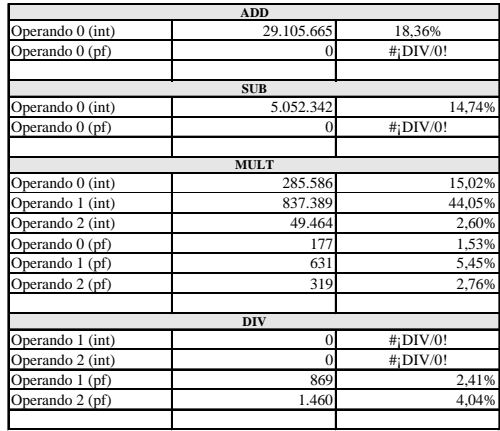

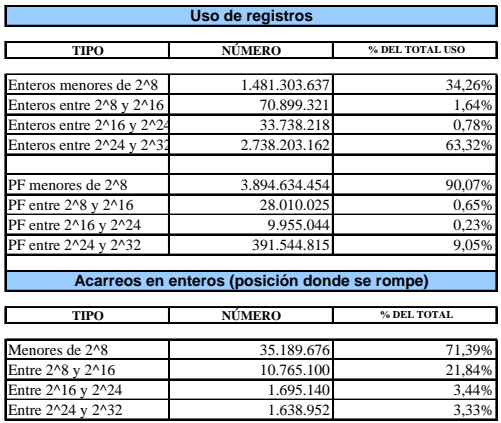

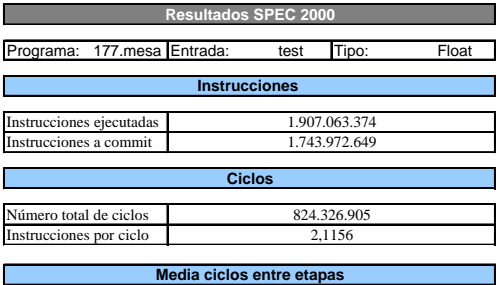

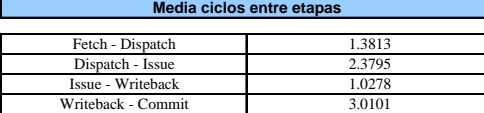

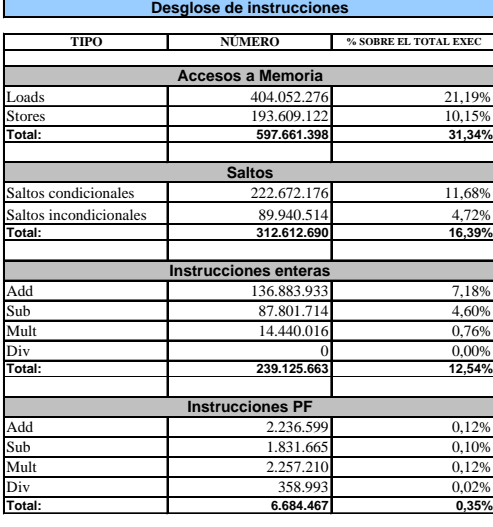

**Operandos en operaciones aritméticas**

L

 $\overline{\phantom{0}}$ 

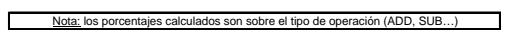

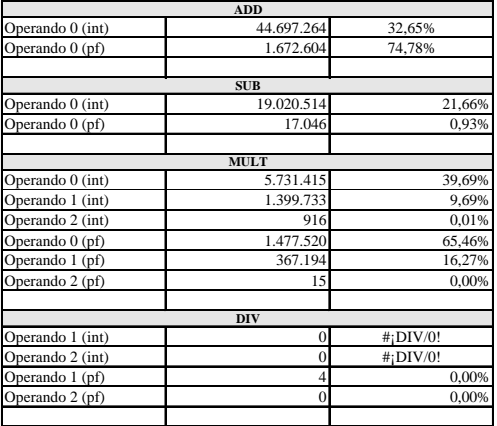

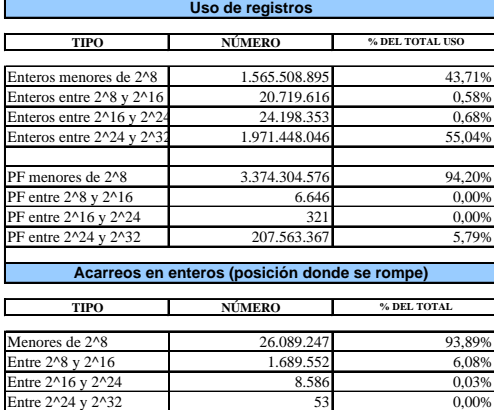

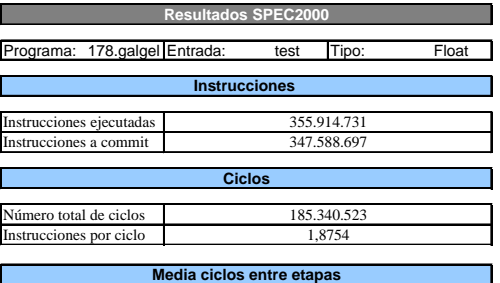

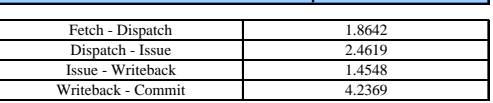

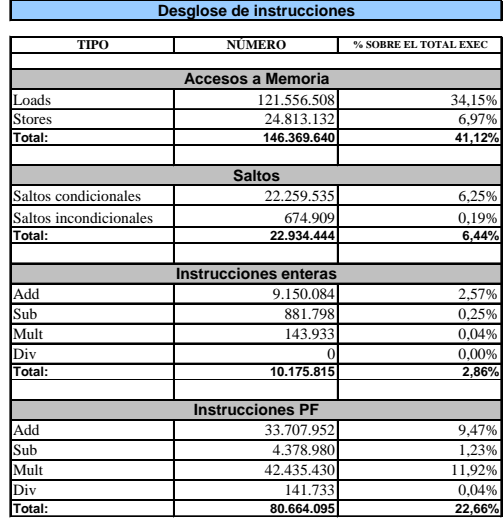

**Operandos en operaciones aritméticas**  $\Gamma$  $n(ADD-SU)$ 

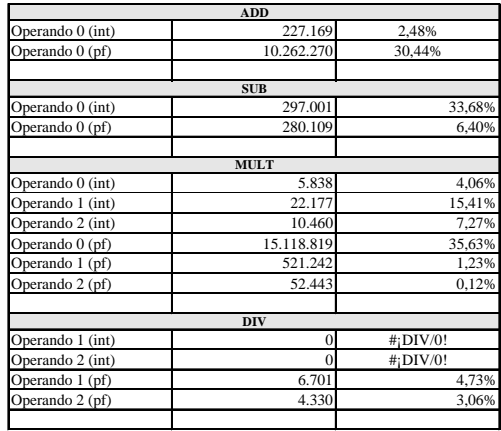

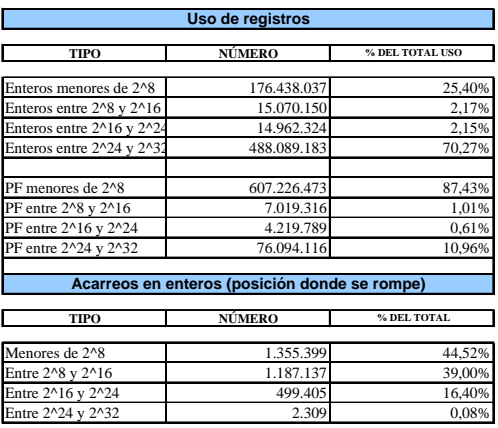

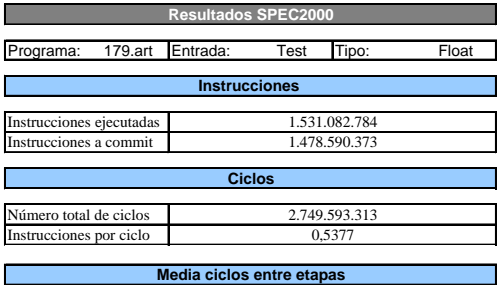

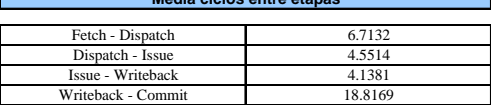

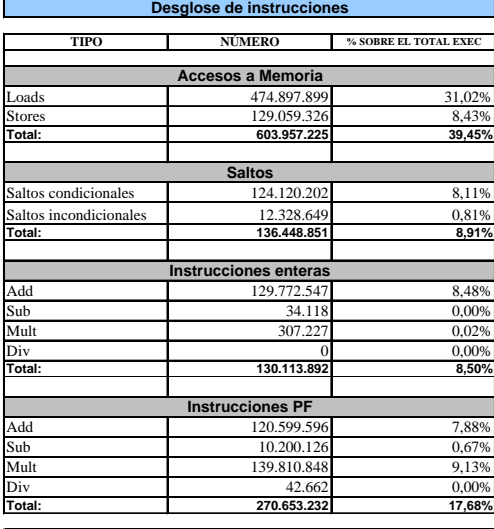

 $\overline{\big($ ADD, SUB **Operandos en operaciones aritméticas**

Г

۱

٦

Π

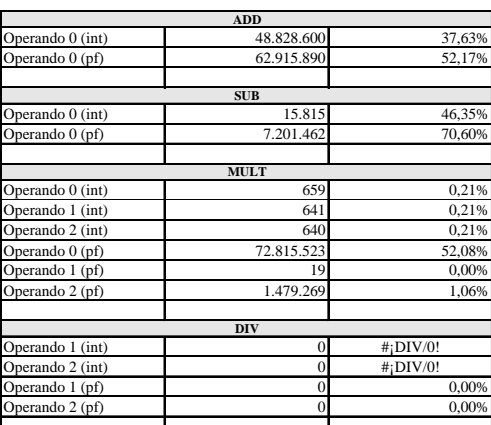

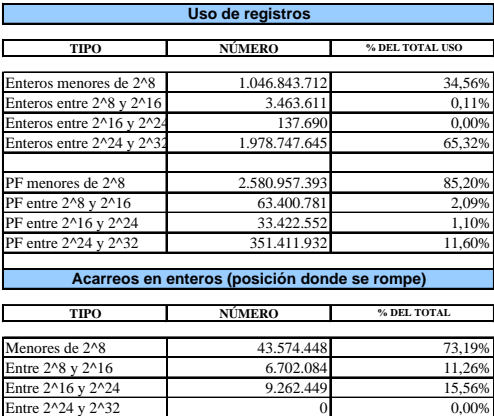

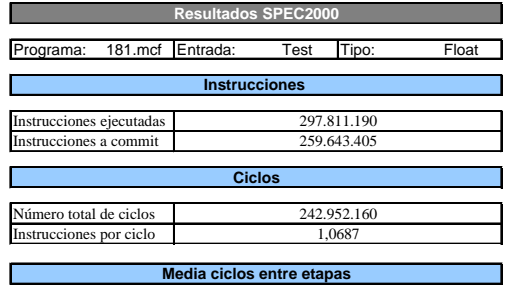

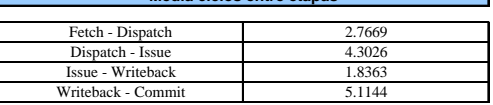

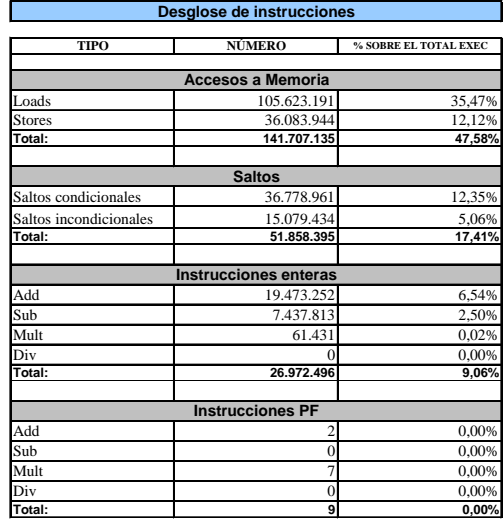

**Operandos en operaciones aritméticas**  $\Gamma$ in (ADD, SUB ٦

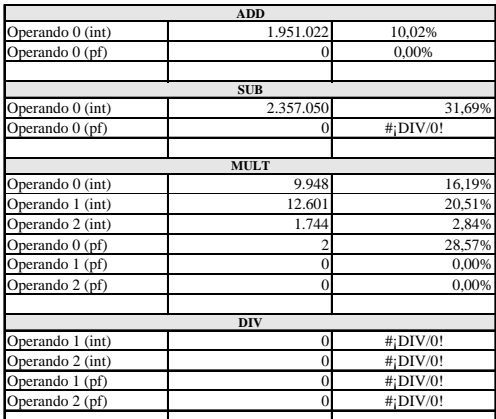

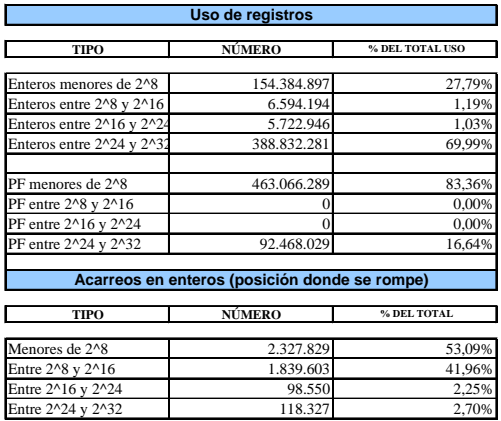

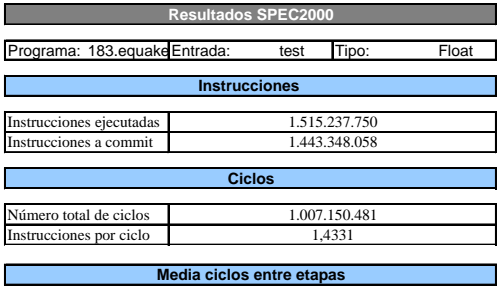

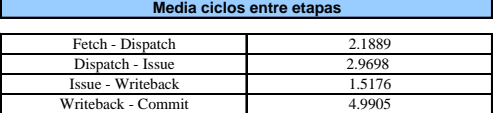

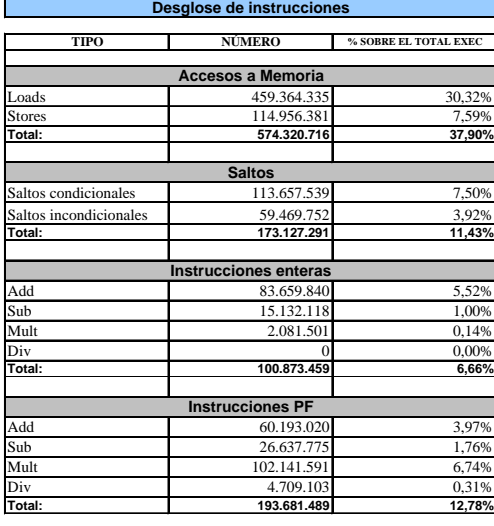

**Operandos en operaciones aritméticas**  $\overline{\big($ ADD, SUB

Г

۱

٦

Π

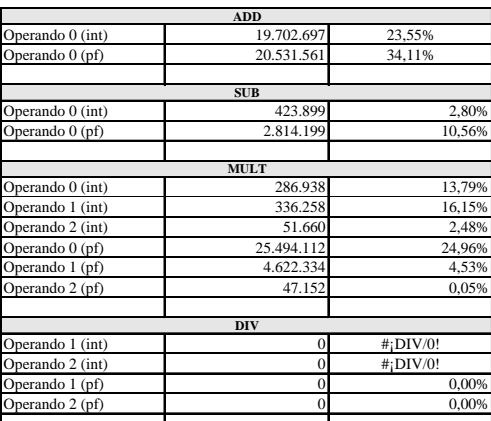

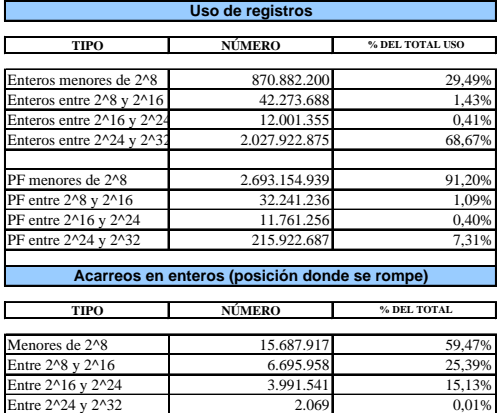

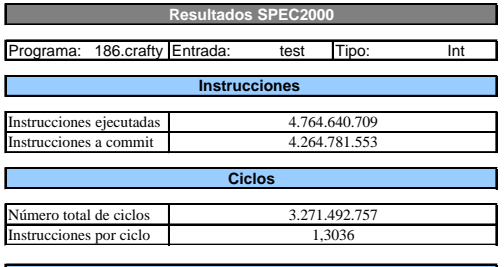

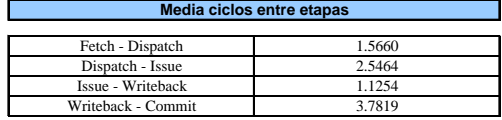

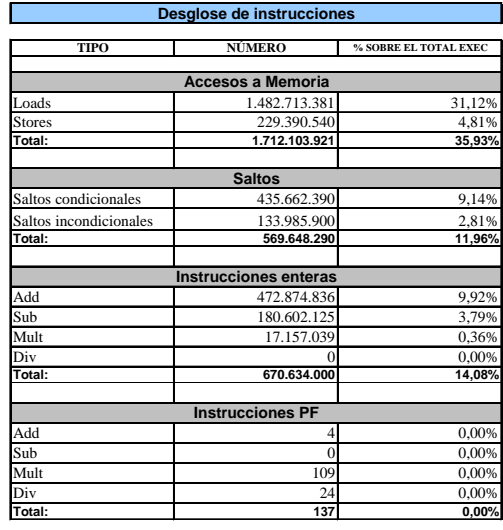

**Operandos en operaciones aritméticas**  $\Gamma$ ne el tipo de operación (ADD, SUB

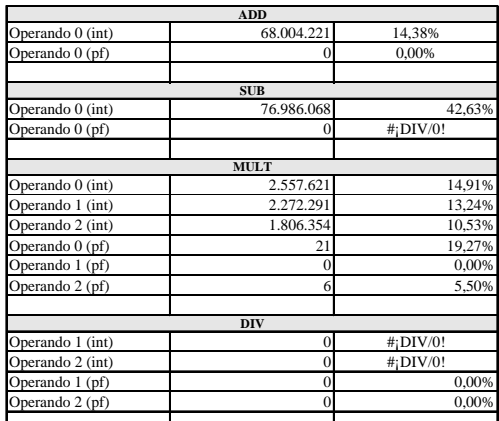

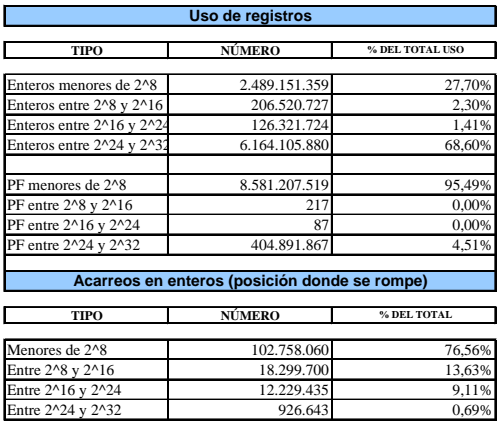

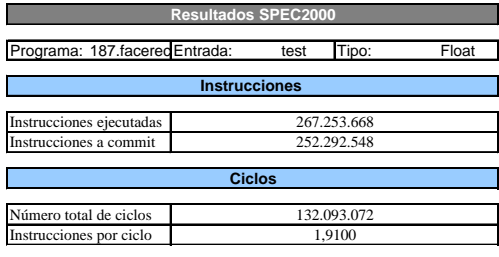

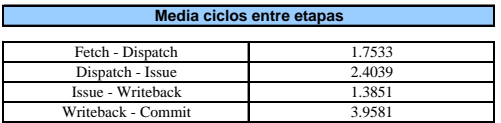

**Media ciclos entre etapas**

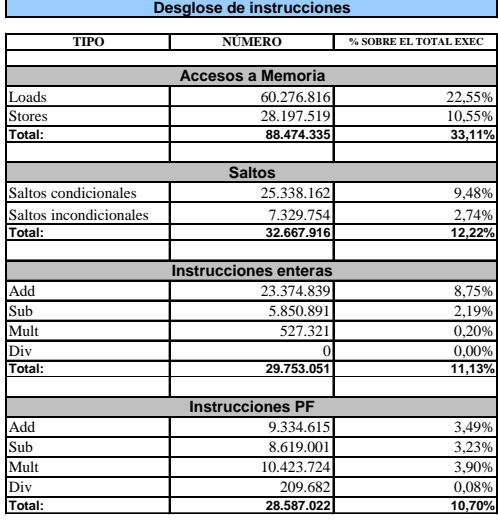

**Operandos en operaciones aritméticas**  $\Gamma$ Nota: los porcentajes calculados son sobre el tipo de operación (ADD, SUB...)

 $\frac{1}{2}$ 

٦

Ш.

 $\Box$ 

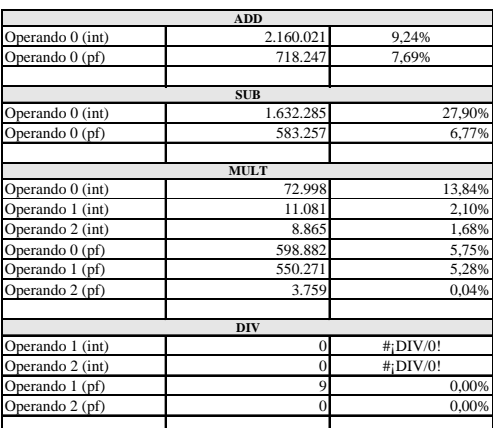

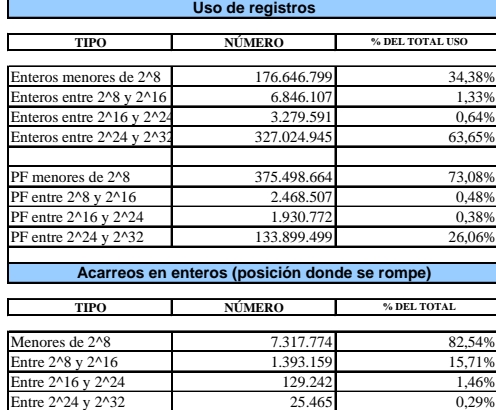

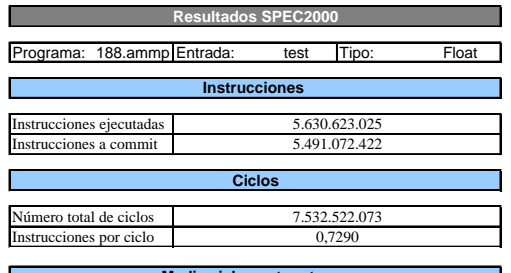

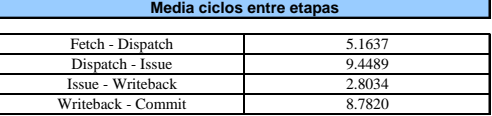

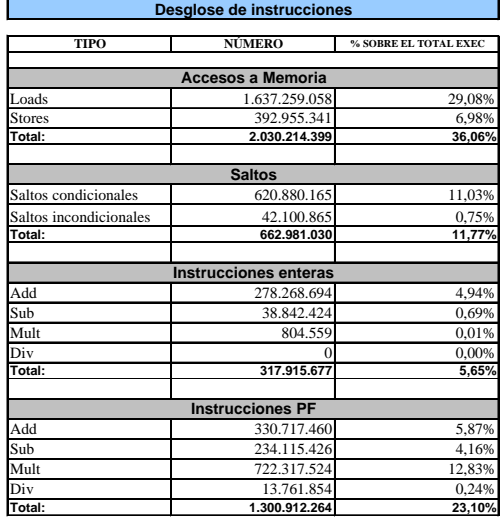

**Operandos en operaciones aritméticas** ۰ sobre el tipo de operación (ADD, SUB...) ┓

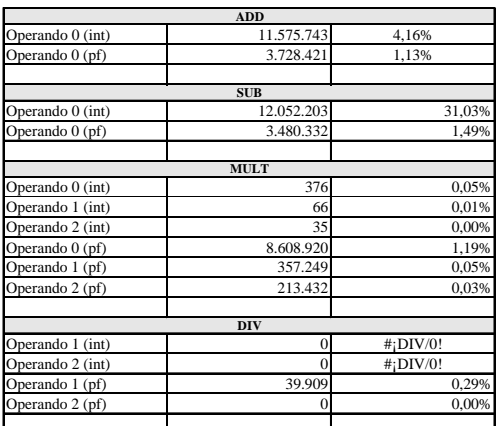

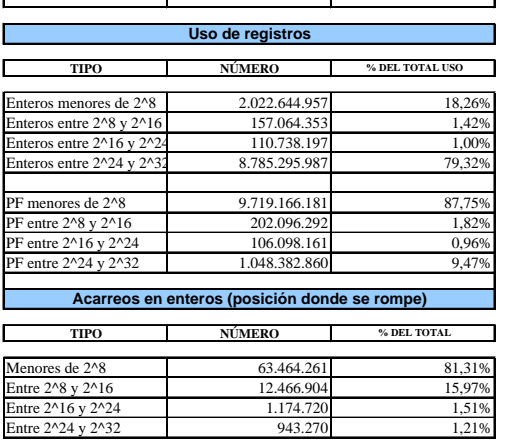

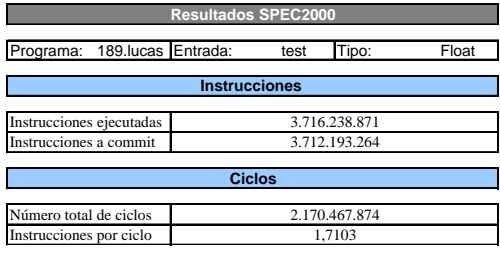

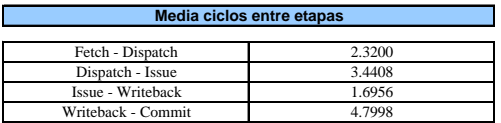

**Media ciclos entre etapas**

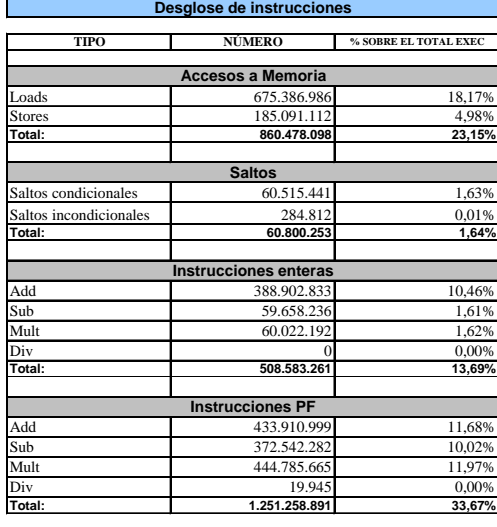

**Operandos en operaciones aritméticas**

a l

Ш

 $\Gamma$ 

L

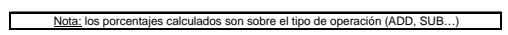

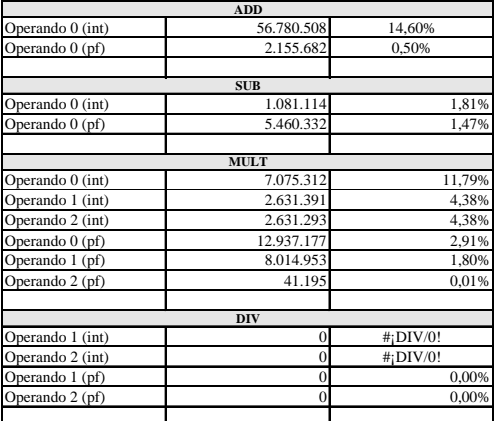

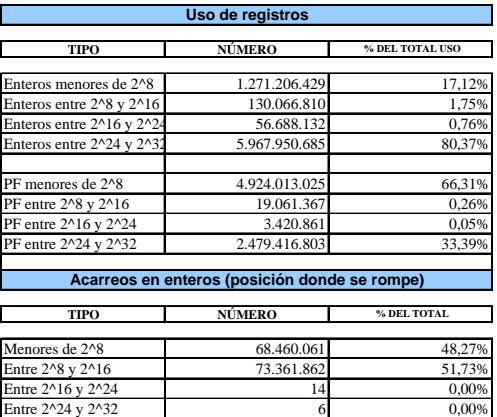

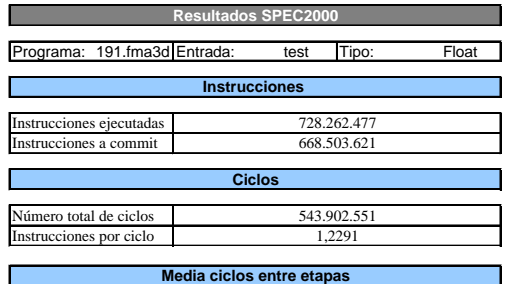

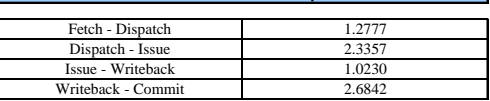

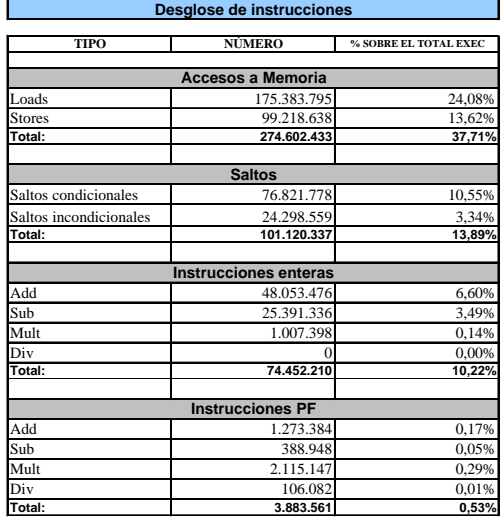

**Operandos en operaciones aritméticas** H ne el tipo de operación (ADD, SUB. ٦

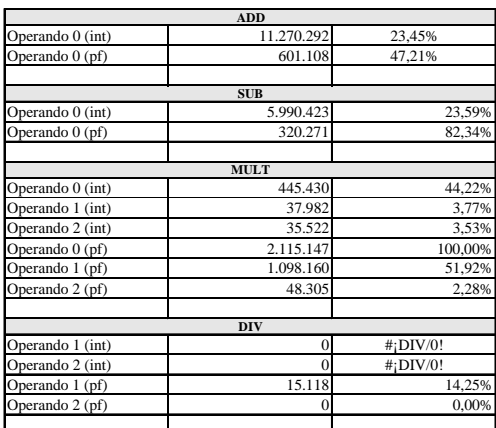

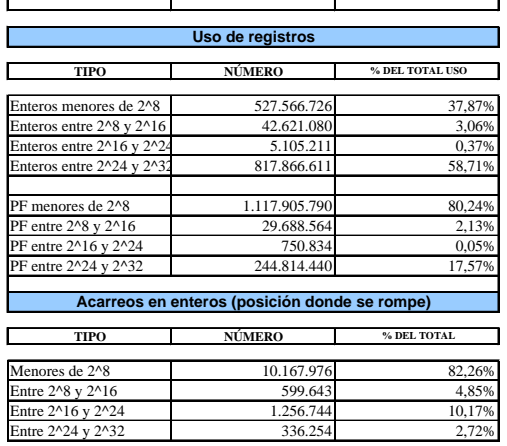

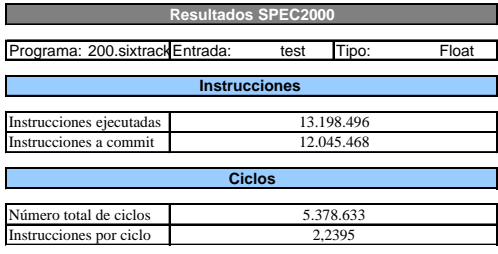

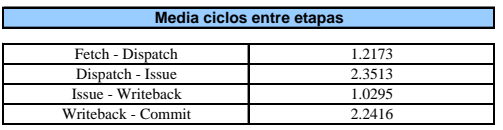

h

ш

 $\Box$ 

┑

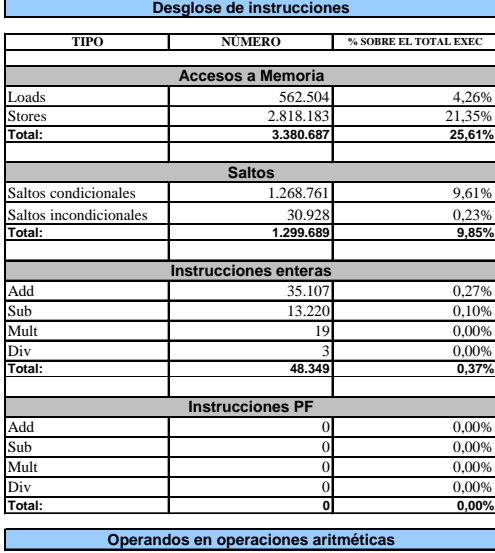

 $\Gamma$ ne el tipo de operación (ADD, SUB

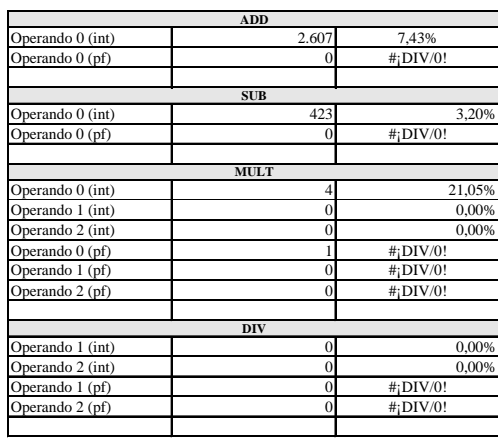

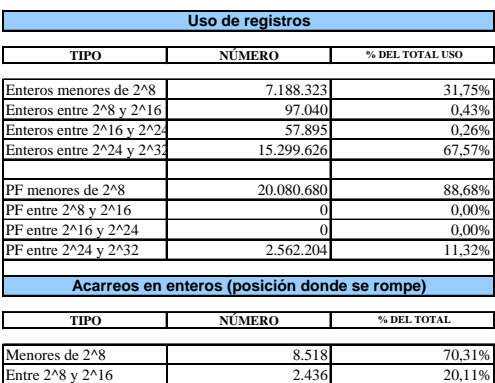

1,86% 7,73%

 $\text{Entre } 2^{\text{A}}16 \text{ y } 2^{\text{A}}24$  225

Entre 2^24 y 2^32 936

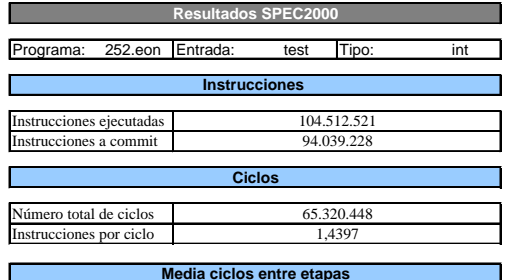

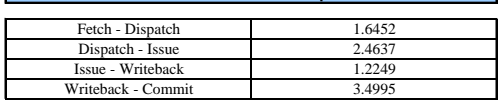

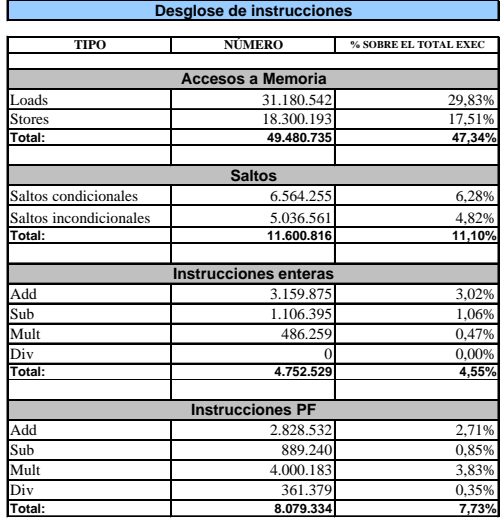

**Operandos en operaciones aritméticas** ۰ lculados son sobre el tipo de operación (ADD, SUB...) ⊐

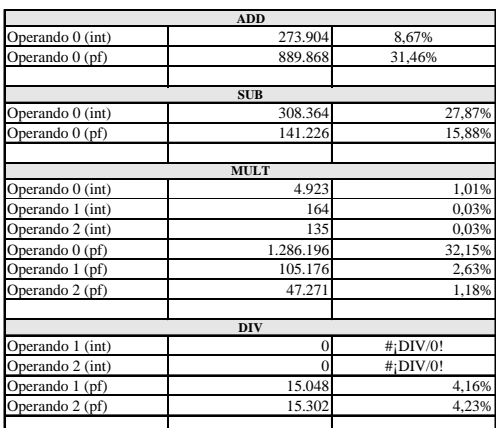

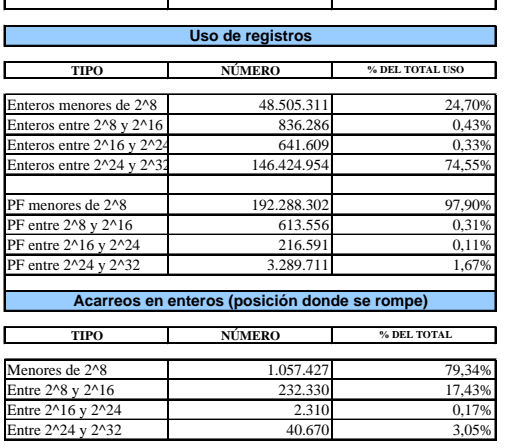

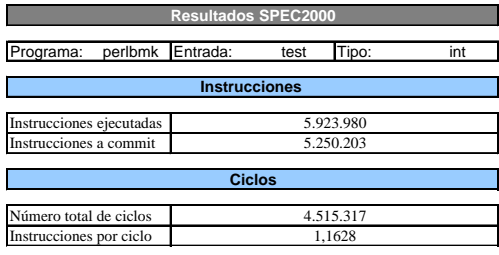

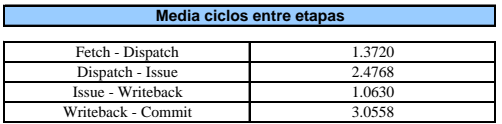

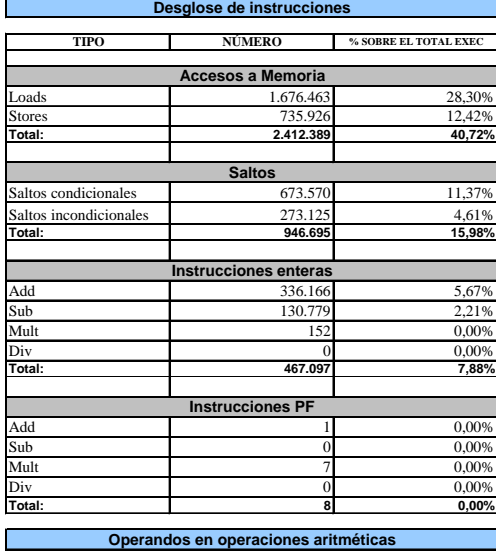

 $\Gamma$ Nota: los porcentajes calculados son sobre el tipo de operación (ADD, SUB...)

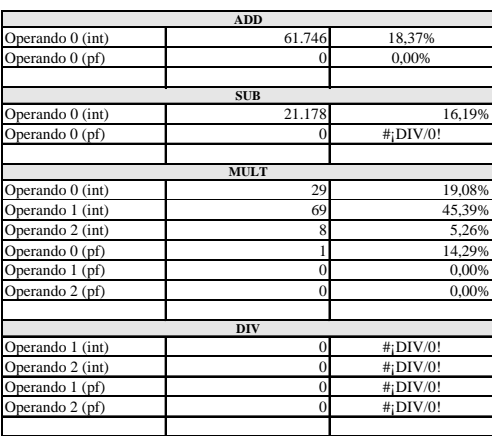

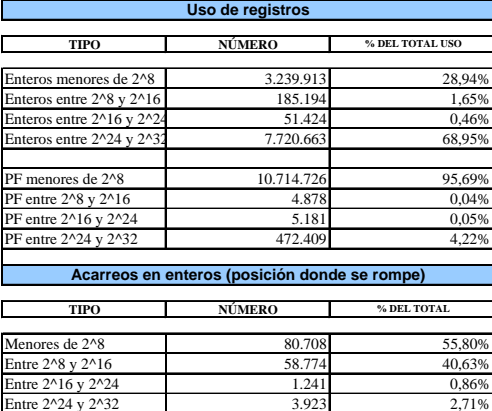

 $\frac{0,86\%}{2,71\%}$ 

 $\text{Itre } 2^{\lambda}16 \text{ y } 2^{\lambda}24$ 

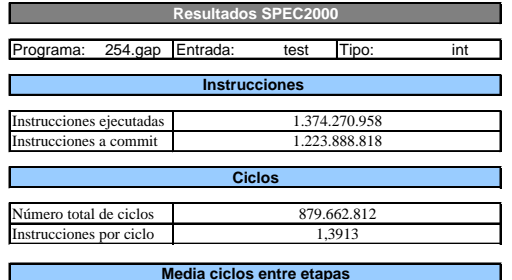

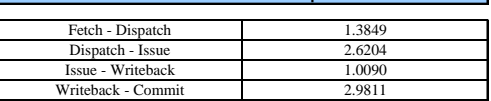

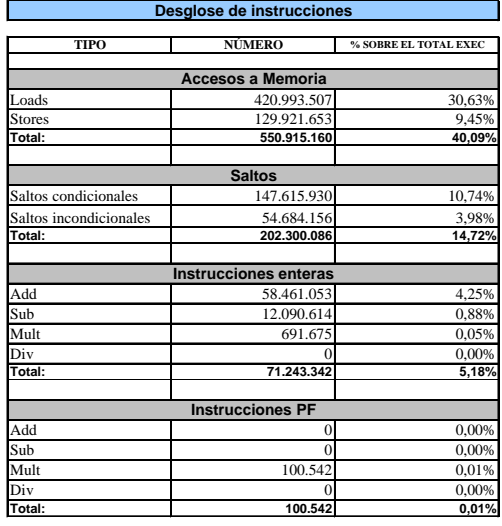

**Operandos en operaciones aritméticas** H ción (ADD, SUB. ┑

ш

 $\Gamma$ 

٦

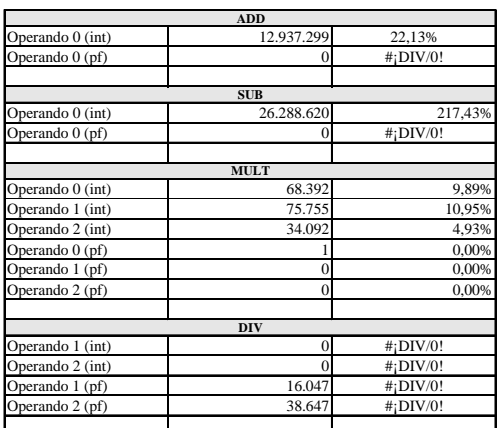

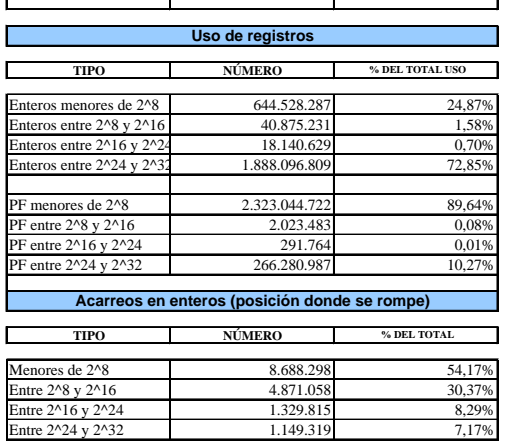

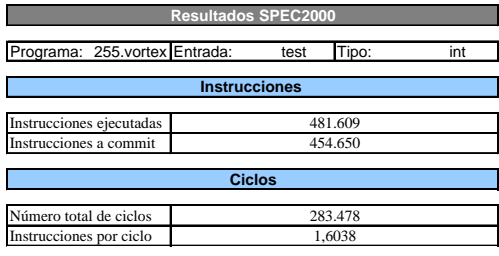

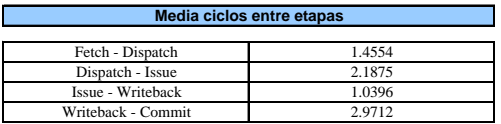

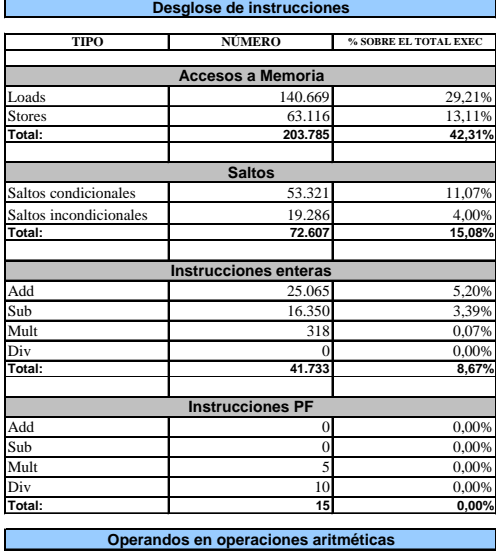

 $\Gamma$ Nota: los porcentajes calculados son sobre el tipo de operación (ADD, SUB...)

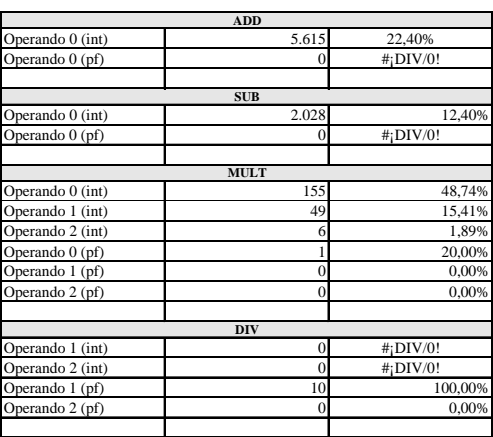

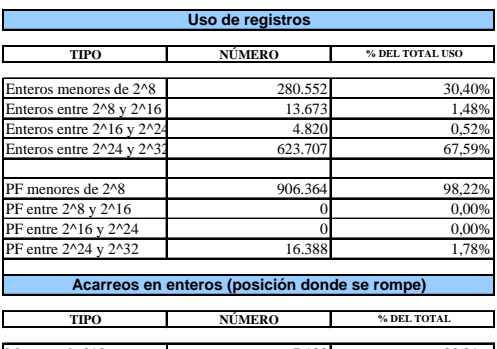

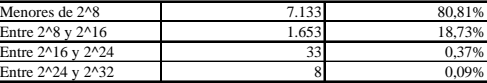

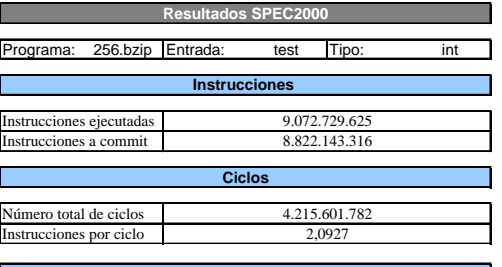

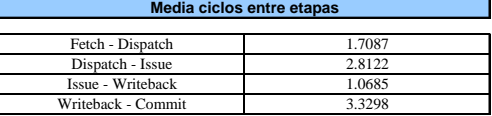

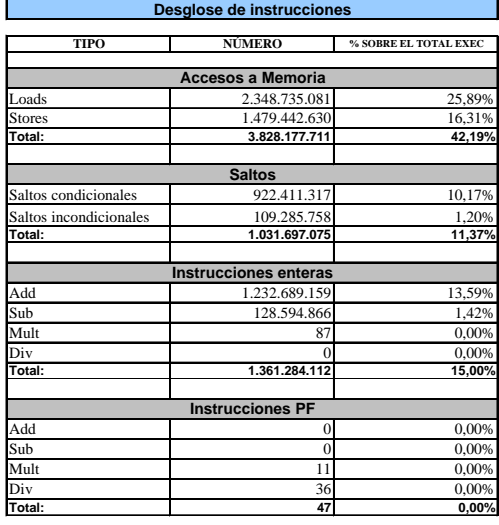

**Operandos en operaciones aritméticas** sobre el tipo de operación (ADD, SUB. ┑

ш  $\Gamma$ 

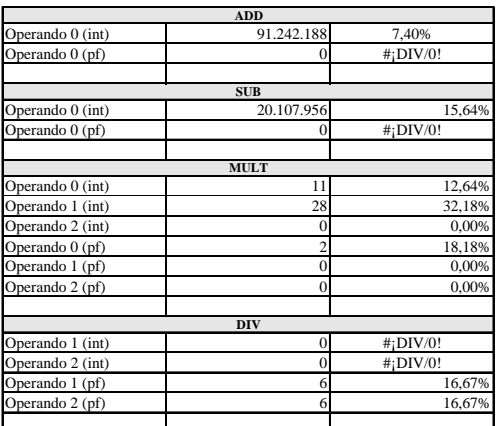

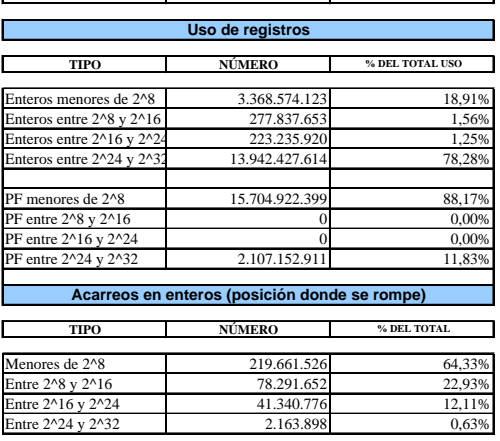

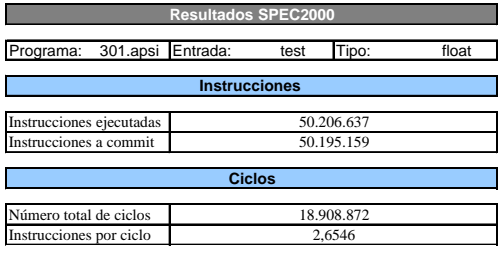

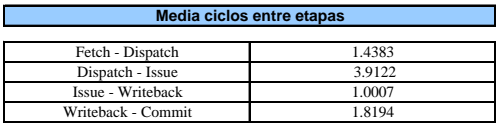

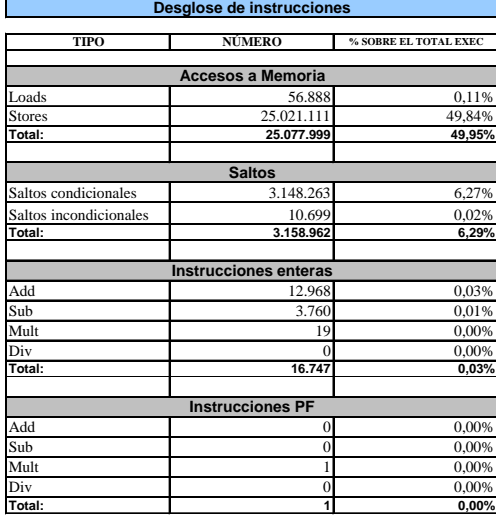

**Operandos en operaciones aritméticas**  $\Gamma$ calculados son sobre el tipo de operación (ADD, SUE

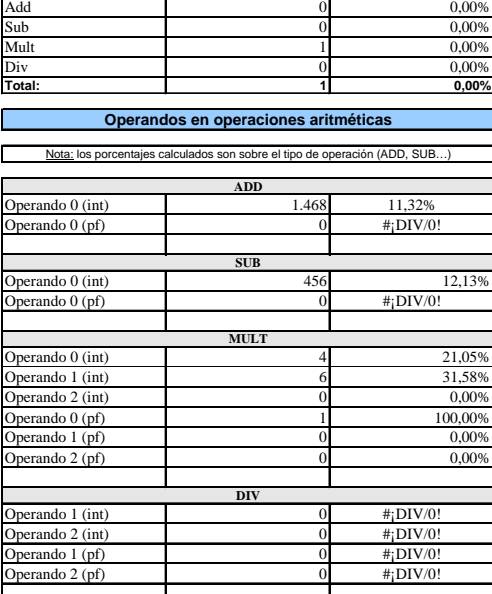

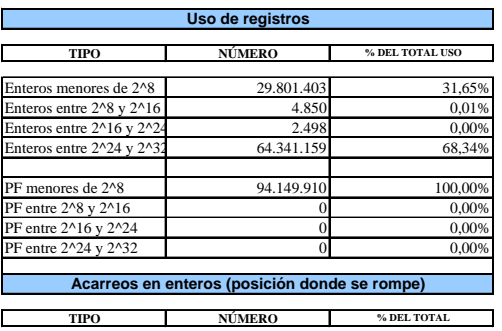

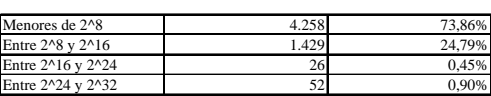